# ARIN XXII

San Antonio, Texas A dive into IPv6 Implementation for ISPs - Is it that deep?

Aaron Hughes (aaron@bind.com)

# Agenda:

- Who's here?
- Get an allocation
- My first IPv6 packets
- Dual stacking the infrastructure
- OSPFv3
- iBGP for IPv6
- eBGP for IPv6
- How to grow your IPv6 peering
- Dual stacking internally
- Getting to know IPv6 (especially operations)
- When to dual stack customers?
- How to dual stack customers

#### **Reminder**:

# Your role as the DMR

- Operations
- Finance
- Organizational concerns
- Planning
- Design
- Architecture
- Allocations and assignments
- Company policy
- Operational policy
- Represent your entire company
- Separate personal opinions
- Contribute
- Share what you've learned

#### Get an allocation

### - Lots of coverage on this topic. See NRPM and: https://www.arin.net/resources/templates/v6-isp.txt

Dear RIR,

Dear ISP/LIR,

You are approved for a /32.

I am planning on assigning 200 customers IPv6 space in the coming five years.

Sincerely, ISP/LIR Sincerely, RIR

OrgName: Unitedlayer, Inc. OrgID: LAER Address: 1019 Mission Street City: San Francisco StateProv: CA PostalCode: 94103 Country: US

#### The most common objections for not dual-stacking:

Transit providers don't accept my IPv6 announcement
 I cannot get a full IPv6 BGP table from my transit provider

 Lack of support in general
 No BGP multihoming
 Hard to implement

Let's dig into the myths!

# Now what? I have my /32 but my transit providers won't route it!

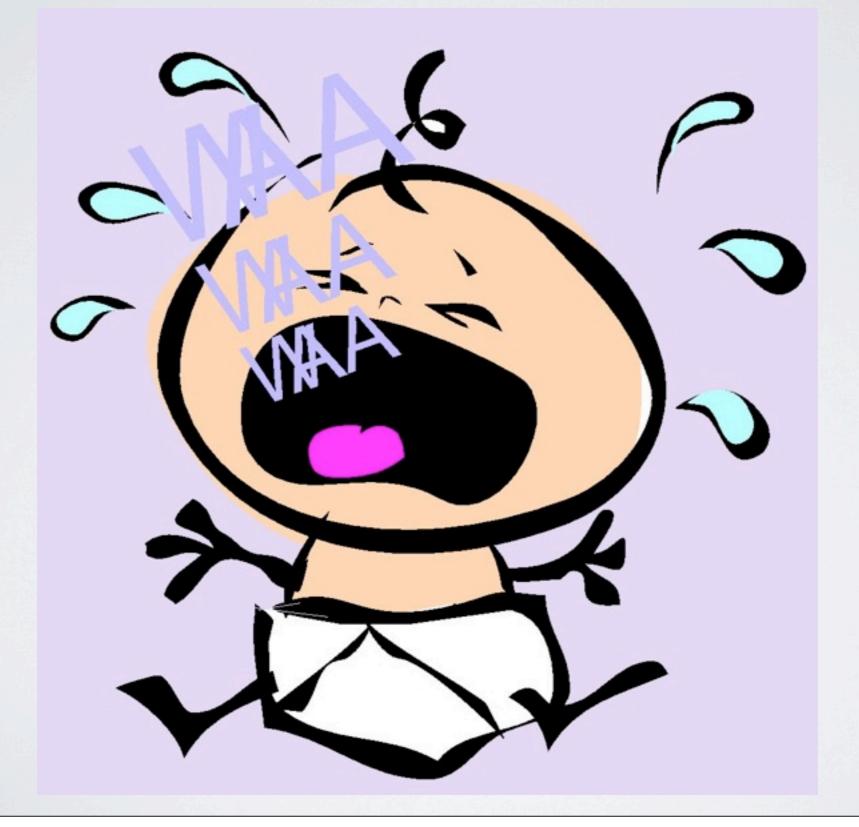

# IPv6 transit is FREE! (right now) Transit over peering from a few networks.

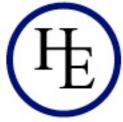

# HURRICANE ELECTRIC

| Exchange Name                     | IP Address               |
|-----------------------------------|--------------------------|
| AMS-IX                            | 195.69.145.150           |
| AMS-IX                            | 2001:7f8:1::a500:6939:1  |
| Any2 LAX and SJC                  | 2001:504:13::1a          |
| Any2 LAX and SJC                  | 206.223.143.122          |
| BigApe                            | 2001:458:26:2::500       |
| DE-CIX                            | 2001:7f8::1b1b:0:1       |
| DE-CIX                            | 80.81.192.172            |
| Equinix Ashburn                   | 2001:504:0:2::6939:1     |
| Equinix Ashburn                   | 206.223.115.37           |
| Equinix Chicago                   | 206.223.119.37           |
| Equinix Chicago                   | 2001:504:0:4::6939:1     |
| Equinix Dallas                    | 2001:504:0:5::6939:1     |
| Equinix Dallas                    | 206.223.118.37           |
| Equinix Los Angeles               | 206.223.123.37           |
| Equinix Los Angeles               | 2001:504:0:3::6939:1     |
| Equinix San Jose                  | 2001:504:0:1::6939:1     |
| Equinix San Jose                  | 206.223.116.37           |
| HKIX                              | 202.40.161.158           |
| HKIX                              | 2001:7fa:0:1::ca28:a19e  |
| LAIIX                             | 2001:504:a::a500:6939:1  |
| LAIIX                             | 198.32.146.50            |
| LINX                              | 195.66.224.21            |
| LINX                              | 2001:7f8:4:0::1b1b:1     |
| LONAP                             | 193.203.5.128            |
| LONAP                             | 2001:7f8:17::1b1b:1      |
| NL-IX                             | 193.239.116.14           |
| NL-IX                             | 2001:7f8:13::a500:6939:1 |
| NOTA                              | 198.32.124.176           |
| NOTA                              | 2001:478:124::176        |
| NYCX                              | 198.32.229.22            |
| NYIIX                             | 2001:504:1::a500:6939:1  |
| NYIIX                             | 198.32.160.61            |
| PAIX New York                     | 198.32.118.57            |
| PAIX New York                     | 2001:504:f::39           |
| PAIX Palo Alto                    | 2001:504:d::10           |
| PAIX Palo Alto                    | 198.32.176.20            |
| PaNAP                             | 62.35.254.111            |
| PaNAP                             | 2001:860:0:6::6939:1     |
| SIX                               | 198.32.180.40            |
| SIX                               | 2001:478:180::40         |
| Telx Atlanta (formerly AtlantaIX) |                          |
| Telx Atlanta (formerly AtlantaIX) |                          |
| TorIX                             | 2001:478:245:1::112      |
| a market and                      |                          |

198.32.245.112

#### Others?

As of April 11, 2009

a BroadbandONE company

| Exchange Name                 | IP Address                                 |
|-------------------------------|--------------------------------------------|
| AMS-IX                        | 2001:7F8:1::A501:9151:1                    |
| AMS-IX                        | 195.69.145.58                              |
| Any2 LAX and SJC              | 206.223.143.33                             |
| Any2 LAX and SJC              | 2001:504:13:0:0:0:0:B                      |
| Any2 Miami                    | Coming 2nd Quarter 2009                    |
| BigApe                        | 198.32.238.14                              |
| BigApe                        | 2001:0458:0026:2::700                      |
| ChIX                          | 206.51.33.15                               |
| ChIX                          | 2001:504:14::a501:9151:1                   |
| CIIX (formerly LAAP)          | 2001:504:A::A501:9151:1                    |
| CIIX (formerly LAAP)          | 198.32.146.59                              |
| DE-CIX                        | 2001:7F8::4ACF:0:1                         |
| DE-CIX                        | 80.81.192.220                              |
| Equinix Ashbum                | 2001:504:0:2:0:1:9151:1                    |
| Equinix Ashbum                | 206.223.115.47                             |
| Equinix Chicago               | 206.223.119.18                             |
| Equinix Chicago               | 2001:504:0:4:0:1:9151:1                    |
| Equinix Dallas                | 2001:504:0:5:0:1:9151:1                    |
| Equinix Dallas                | 206.223.118.120                            |
| Equinix Los Angeles           | 206.223.123.59                             |
| Equinix Los Angeles           | 2001:504:0:3:0:1:9151:1                    |
| Equinix Newark                | 2001:504:0:6:0:1:9151:1                    |
|                               | 206.223.131.33                             |
| Equinix Newark                | Coming 1st Quarter 2009                    |
| Equinix Paris                 |                                            |
| Equinix San Jose              | 2001:504:0:1:0:1:9151:1                    |
| Equinix San Jose              | 206.223.116.18                             |
| LAIIX                         | See CIIX/LAAP IP                           |
| LINX                          | 195.66.224.233                             |
| LINX                          | 2001:7F8:4::4ACF:1                         |
| LONAP                         | 2001:7F8:17::4ACF:1                        |
| LONAP                         | 193.203.5.216                              |
| MadIX                         | 144.92.233.237                             |
| MadIX                         | 2607:F388:0:2200::3                        |
| NOTA                          | 198.32.124.167                             |
| NOTA                          | 2001:478:124::167                          |
| NYIIX                         | 198.32.160.137                             |
| NYIIX                         | 2001:504:1::a501:9151:1                    |
| PAIX Atlanta                  | 2001:504:10::15                            |
| PAIX Atlanta                  | 198.32.182.21                              |
| PAIX Dallas                   | Coming 2nd Quarter 2009!                   |
| PAIX New York                 | 2001:504:F::9151:1                         |
| PAIX New York                 | 198.32.118.68                              |
| PAIX Palo Alto                | 198.32.176.164                             |
| PAIX Palo Alto                | 2001:504:D::9151:1                         |
| PAIX Seattle                  | 2001:504:12::25                            |
| PAIX Seattle                  | 198.32.134.37                              |
| SIX                           | 198.32.180.85                              |
| SIX                           | 2001:0478:0180::85                         |
| Telx Atlanta (formerly Atlant |                                            |
| Telx Atlanta (formerly Atlant |                                            |
| TorIX                         | 2001:478:245:1::110                        |
|                               | and an an an an an an an an an an an an an |
| TorIX                         | 198.32.245.110                             |

TorIX

# Start by looking at where you currently peer over IPv4 and e-mail your sales or NOC contacts.

| On Fri, Jul 25, 2008 at 10:10:18AM -0700, Equinix US NOC wrote:<br>≻ Hi Aaron,                                                                                                    |
|----------------------------------------------------------------------------------------------------|
| ><br>> I found that there is an existing IPv6 entry for United Layer in LA<br>> Exchange, here is the info:                                                                                                    |
| ><br>> 2001:504:0:3::2:3342:1/64                                                                                                    |
| ><br>> Thanks,<br>> Parry Dhillon<br>> Equinix US NOC                                                                                                    |
| ><br>>Original Message<br>> From: owner-noc@equinix.com [mailto:owner-noc@equinix.com] On Behalf Of<br>> Aaron Hughes<br>> Sent: Friday, July 25, 2008 7:30 AM<br>> To: Equinix US NOC<br>> Subject: Eqx LAX IPv6 address for peering |
| ><br>> Equinix NOC,                                                                                                    |
| ><br>> Our v4 address is LAX is 206.223.123.108. We would like an v6 assignment<br>> for peering as well please.                                                                                                    |
| > Cheers, >                                                                                                    |
| > Aaron                                                                                                    |

#### **IX** Provider,

- My IPv4 address is X.X.X.X
- I would like to know my IPv6 address.

#### Make a list of your peering points and addresses

UL Information: http://as23342.peeringdb.com/ AS: 23342 AS-SET: ALTOB AS-UNITEDLAYER Equinix Ashburn IPv4 : 206.223.115.154 Equinix Ashburn IPv6 : 2001:504:0:2:0:2:3342:1 Equinix San Jose IPv4 : 206.223.116.45 Equinix San Jose IPv6 : 2001:504:0:1:0:2:3342:1 Equinix Los Angeles IPv4 : 206.223.123.108 Equinix Los Angeles IPv6 : 2001:504:0:3:0:2:3342:1 PAIX Palo Alto IPv4 : 198.32.176.7 PAIX Palo Alto IPv6 : 2001:504:D::1007 Any2 Los Angeles IPv4 : 206.223.143.17 Any2 Los Angeles IPv6 : 2001:504:13::30 SFMIX San Francisco : 206.197.187.3 Max-Prefixes-v4: 500 Max-Prefixes-v6: 20 Peering Contact: peering@unitedlayer.com NOC Contact: support@unitedlayer.com NOC Phone: +1-415-349-2100

Also happens to make a good signature as a peering coordinator.

### Update peeringdb.com

Peering Network Record Maintenance 🕒 - Q- Google C 4 1 3 + S https://www.peeringdb.com/private/participant\_maint.php Navigation **Company Information** Public Peering Locations ASN **IP Address** Mbit/sec Delete Public Exchange Point **Home Page Company Name** UnitedLayer LLC -23342 2001:504:13::30 Any2 LAX and SJC 1000 Logout Primary ASN / IRR Record 23342 AS-UNITEDLAYER + 23342 Any2 LAX and SJC 206.223.143.17 1000 Also Known As (Aliases) UnitedLayer Your Records + Equinix Ashburn 23342 2001:504:0:2::2:3342:1 1000 Peering Record Company Website URL http://www.unitedlayer.com + Equinix Ashburn 23342 206.223.115.154 1000 User Account Approx Prefixes Announced 500 + 23342 206.223.123.108 1000 Equinix Los Angeles NSP (Network Service Provider) / Backbone Network Type Search Records + 23342 2001:504:0:3::2:3342:1 1000 Equinix Los Angeles \$ Approx Traffic Levels 5-10 Gbps Networks + 23342 2001:504:0:1::2:3342:1 1000 Equinix San Jose Exchange Points + Approx Traffic Ratios Balanced Facilities + 23342 206.223.116.45 1000 Geographic Scope North America Equinix San Jose **Common Points** + Looking Glass URL (http) PAIX Palo Alto 23342 198.32.176.7 1000 \$ Suggestions Route Server URL (telnet) PAIX Palo Alto 23342 2001:504:D::1007 1000 Comments - \$ The ASN 6596 is being replaced by 23342 in PAIX-PAO. 23342 SEMIX 206.197.187.3 1000 Public Notes New Exchange -Select Value New Facility **Private Notes** Update Unicast IPv4 Multicast IPv6 Protocols Supported Private Peering Locations Help Peering Policy Information ASN **Facility Name** SONET Ethr ATM Delete FAQ Peering Policy URL http://www.unitedlayer.com/peering.html + 23342 Equinix Ashburn (DC1-DC4) Statistics \$ General Peering Policy Open 4 23342 Equinix Los Angeles (LA1) 4 Preferred Multiple Locations \$ 1 23342 Equinix San Jose (SV1) . Ratio Requirements No \$ 23342  $\checkmark$ eXchange, 200 Paul Contract Requirements Not Required 4  $\checkmark$ 23342  $\checkmark$ 0 One Wilshire Los Angeles Update  $\checkmark$  $\checkmark$ 4 PAIX Palo Alto 23342 Peering Contacts 4 The Main Exchange 365 Main San Francisco 4 23342 Contact Name E-Mail Address Delete Role Telephone \$ Select Value Policy \$ peering@unitedlaye Aaron Hughes 415-349-2128 Update 888 853-7733 Ops. Support support@unitedlaye Tech 🛟 Support 415-349-2102 network@unitedlaye Sales 🛟 Sales 888 853-7733 sales@unitedlayer.c Select \$ Update

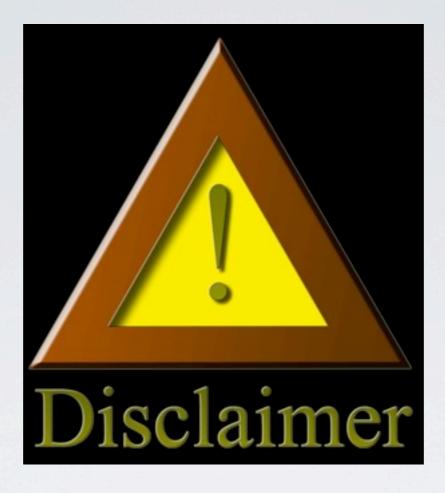

#### Follow your company change process!

#### Time for the hard part!

br01-1w-lax#sh ip route 206.223.123.108
Routing entry for 206.223.123.0/25
Known via "connected", distance 0, metric 0 (connected, via interface)
Redistributing via ospf 23342, bgp 23342
Advertised by ospf 23342 metric-type 1 subnets
Routing Descriptor Blocks:
 \* directly connected, via Vlan204

Route metric is 0, traffic share count is 1

#### Find the v4 peering interface

interface Vlan204
description [UL:PEERING:EQUINIX LAX] To EQX Peering
ip address 206.223.123.108 255.255.255.128
ip flow ingress
ip flow egress
load-interval 30
no mop enabled
no mop sysid

### Verify configuration

# Here it goes!

br01-1w-lax#conf t Enter configuration commands, one per line. End with CNTL/Z. br01-1w-lax(config)#ipv6 unicast-routing br01-1w-lax(config)#^Z

### Enable IPv6

#### br01–1w–lax#conf t

Enter configuration commands, one per line. End with CNTL/Z. br01-1w-lax(config)#int vlan 204 br01-1w-lax(config-if)#ipv6 enable br01-1w-lax(config-if)#ipv6 address 2001:504:0:3:0:2:3342:1/64 br01-1w-lax(config-if)#^Z

br01-1w-lax#ping 2001:504:0:3:0:2:3342:1
Type escape sequence to abort.
Sending 5, 100-byte ICMP Echos to 2001:504:0:3:0:2:3342:1, timeout is 2 seconds:
!!!!!
Success rate is 100 percent (5/5), round-trip min/avg/max = 0/0/0 ms
br01-1w-lax#wr
Building configuration...
Compressed configuration from 60064 bytes to 21962 bytes
[OK]

### Configure the IPv6 address

IPv6 packets are passing!

Let's look a little closer:

# Enabling IPv6 on the router:

Cisco: ipv6 unicast-routing

Juniper: N/A

# Configuring an IPv6 interface on a router:

Cisco: interface \$interfacename ipv6 enable ipv6 address 2001:1::1/64

Juniper: set interface \$interfacename unit \$unit family inet6 address 2001:1::1/64

#### Now that we've configured an interface.

We know we can ping ourselves
How about the outside world?

## Let's actually cross the interface. There's no easy way to scan so let's look at the peeringdb

| Navigation        | Public Exchang                                    | e Point D                | etailed View        |                     |                   | List of Peers at this Exchange | e Point (T        | otal: 63 )              |           |            |
|-------------------|---------------------------------------------------|--------------------------|---------------------|---------------------|-------------------|--------------------------------|-------------------|-------------------------|-----------|------------|
| Home Page         | Common Name                                       |                          | Equinix Los Ang     | eles                |                   | Peer Name                      | Local ASN         | IP Address              | IPs       | Policy     |
| Logout            | Long Name                                         |                          | Equinix Los Ang     | eles Exchange       | e                 | Abovenet Communications Inc.   | 6461              |                         | 1         | Restrictiv |
|                   | City                                              |                          | Los Angeles         |                     |                   | Advanced Video Communications  | 46294             | 206.223.123.124         | 1         | Open       |
| Your Records      | Country                                           |                          | US                  | US                  |                   | Akamai Technologies            | 20940             | 206.223.123.102         | 1         | Open       |
| Peering Record    | Continental Reg                                   | ion                      | North America       |                     |                   | AT&T US - AS7132               | 7132              | 206.223.123.79          | 1         | Selective  |
| User Account      | Media Type                                        |                          | Ethernet            |                     |                   | BandCon                        | 26769             | 206.223.123.26          | 1         | Selective  |
| Search Records    | Protocols Suppo                                   | CALCULATION OF THE OWNER | Unicast IPv4        | Multic              | ast 📄 IPv6 📄      | BitGravity, Inc.               | 40009             | 2001:504:0:3::4:9:1     | 2         | Open       |
| Networks          | Contact Inform                                    | mation                   |                     |                     |                   | 2152                           | 2001.304.0.34.9.1 |                         | Selective |            |
| Exchange Points   | Company Website http://peering.ed                 |                          | quinix.com/         |                     | CENIC / CalREN    |                                |                   | 1                       |           |            |
| Facilities        | and the second second second second second second | tatistics Website        |                     |                     | Chunghwa Telecom  | 9505                           | 206.223.123.51    | 1                       | Open      |            |
| Common Points     | Technical E-Mai                                   |                          | support@equinix.com |                     |                   | Cox Communications             | 22773             | 206.223.123.42          | 1         | Selective  |
| common Points     | Technical Phone                                   | 8                        |                     |                     |                   | DALnet IRC Network             | 31800             | 206.223.123.88          | 1         | Open       |
| Suggestions       | Policy E-Mail                                     |                          | support@equini      | support@equinix.com |                   | EarthLink                      | 4355              | 206.223.123.32          | 1         | Open       |
| Comments          | Policy Phone                                      |                          | _                   |                     |                   | Equinix Corp Network           | 14609             | 206.223.123.126         | 1         | Open       |
| New Exchange      | IP Address Blo                                    | cks                      | KS                  |                     | FAT Networks, LLC | 14076                          | 206.223.123.30    | 1                       | Open      |            |
| New Facility      | Type                                              | Addres                   | s Block             | Revers              | se DNS Scan       | Giganews                       | 30094             | 206.223.123.114         | 1         | Open       |
|                   | IPv4 Unicast                                      | 206.223                  | .123.0/25 Link      |                     |                   | Global NAPS, GNAPS             | 1784              | 206.223.123.41          | 1         | Open       |
| u.e.              | IPv6 Unicast                                      | 2001:50                  | 04:0:3::/64         | Unsupp              | orted             | Guam Cablevision, LLC.         | 3605              | 206.223.123.3           | 1         | Open       |
| Help              | Local Facilities                                  |                          |                     |                     | 35.2353           | Highwinds Network Group, Inc   | 12989             | 2001:504:0:3::1:2989:1  | 2         | Selective  |
| FAQ<br>Statistics | Facility Name                                     |                          | City                | Country             | Participant Count | Hurricane Electric             | 6939              | 2001:504:0:3::6939:1    | 2         | Open       |
| CALLS IN SEC.     | Equinix El Segundo                                | 0 (1 A 3)                | El Segundo          | US                  | 10                | Hypermedia Systems             | 30212             | 206.223.123.9           | 1         | Open       |
|                   | Equinix Los Angele                                |                          | Los Angeles         | US                  | 77                | ICANN                          | 40528             | 2001:504:0:3:0:4:0528:1 | 2         | Open       |
|                   | ENTRY LAND PUTTIEN                                | as (cont)                | LUS Angeles         | 00                  |                   | imeem, inc.                    | 36119             | 206.223.123.53          | 1         | Selective  |
|                   |                                                   |                          |                     |                     |                   | Integra Telecom                | 7385              | 2001:504:0:3::7385:1    | 2         | Open       |
|                   |                                                   |                          |                     |                     |                   | Internap                       | 22212             | 206.223.123.29          | 1         | Selective  |
|                   |                                                   |                          |                     |                     |                   |                                | 1 2 3 of 3 N      | ent > Last >>>          |           |            |

#### br01-1w-lax#ping 2001:504:0:3::6939:1

Type escape sequence to abort. Sending 5, 100-byte ICMP Echos to 2001:504:0:3::6939:1, timeout is 2 seconds: !!!!! Success rate is 100 percent (5/5), round-trip min/avg/max = 0/2/4 ms

#### Same on JunOS...Time for the hard part!

syntax error, expecting <command>. aaronh@br01-eqx-ash> show route 206.223.115.154

inet.0: 281580 destinations, 632286 routes (281580 active, 0 holddown, 0 hidden)
+ = Active Route, - = Last Active, \* = Both

206.223.115.154/32 \*[Local/0] 19w3d 08:10:51 Local via ge-1/3/0.3

### Find the v4 peering interface

| aaronh@br01-eqx-ash> show configuration interfaces ge-1/3/0 unit 3 |
|--------------------------------------------------------------------|
| description "[PEER:EQX:ASH] Equinix Peering Fabric";               |
| vlan–id 200;                                                       |
| family inet {                                                      |
| filter {                                                           |
| input all;                                                         |
| output all;                                                        |
| }                                                                  |
| address 206.223.115.154/24:                                        |

## Verify configuration

#### Here it goes!

#### Enable IPv6

aaronh@br01\_eqx\_ash# set interfaces ge\_1/3/0 unit 4 family inet6 address address 2001:504:0:2::2:3342:1/64;

#### aaronh@br01\_eqx\_ash> ping 2001:504:0:2::2:3342:1

| PING6(56=40+8+8 bytes) 2001:504:0:2:0:2 | 2:3342:1> 2001:504:0:2:0:2:3342:1 |
|-----------------------------------------|-----------------------------------|
| 16 bytes from 2001:504:0:2:0:2:3342:1,  | icmp_seq=0 hlim=64 time=0.265 ms  |
| 16 bytes from 2001:504:0:2:0:2:3342:1,  | icmp_seq=1 hlim=64 time=0.144 ms  |
| 16 bytes from 2001:504:0:2:0:2:3342:1,  | icmp_seq=2 hlim=64 time=0.161 ms  |
| 16 bytes from 2001:504:0:2:0:2:3342:1,  | icmp_seq=3 hlim=64 time=0.171 ms  |
| 16 bytes from 2001:504:0:2:0:2:3342:1,  | icmp_seq=4 hlim=64 time=0.173 ms  |
| 16 bytes from 2001:504:0:2:0:2:3342:1,  | icmp_seq=5 hlim=64 time=0.172 ms  |
| 16 bytes from 2001:504:0:2:0:2:3342:1,  | icmp_seq=6 hlim=64 time=0.156 ms  |
| ^C                                      |                                   |
| 2001:504:0:2::2:3342:1 pina6 statis     | stics                             |

7 packets transmitted, 7 packets received, 0% packet loss round-trip min/avg/max/std-dev = 0.144/0.177/0.265/0.037 ms Configure the IPv6 address

#### IPv6 packets are passing

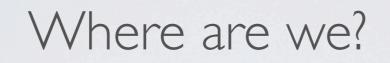

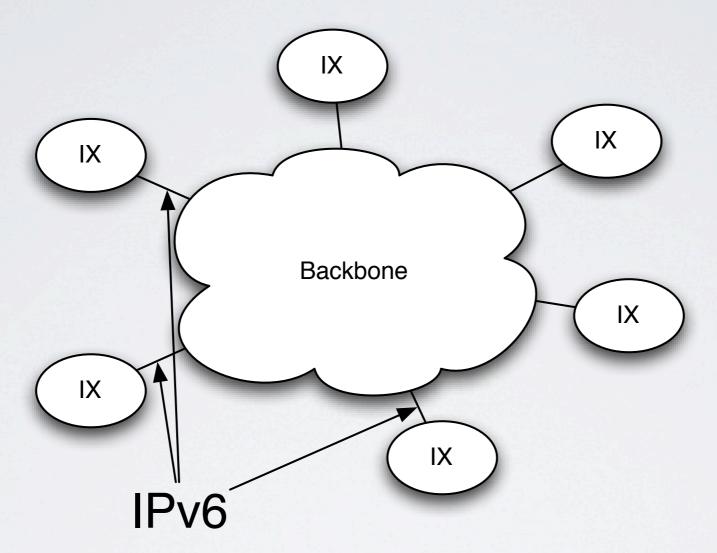

Keeping track of your peering address is one thing but...

#### Chicken v. Egg Do we write the tools now or get started?

- Spreadsheet?
- Database?
- DNS?
- Write a quick and dirty tool?

#### If you can do this quickly, just write one..

| IPv4 - IPv6           | Hosts Is SWIPed |   |      |                                                                       | Company Name                                                                                                    | Action Filter: (Available Assigned) ARIN Report |
|-----------------------|-----------------|---|------|-----------------------------------------------------------------------|----------------------------------------------------------------------------------------------------|-------------------------------------------------|
| 2607:f3a0:0:0::/64    | 2^64 1          |   |      | Router Loopbacks                                                      | UnitedLayer, INF                                                                                                    | Description whois viewSWIP sendDESWIP           |
| 2607:f3a0:0:1::/64    | 2^64 1          |   |      | Vlan902.br01-paix-pao - Vlan902.br02-200p-sfo                         | UnitedLayer, INF                                                                                                    | Description whois viewSWIP sendDESWIP           |
| 2607:f3a0:0:2::/64    | 2^64 1          |   |      | Vlan903.br01-paix-pao - Vlan903.br01-eqx-sjc                          | UnitedLayer, INF                                                                                                    | Description whois viewSWIP sendDESWIP           |
| 2607:f3a0:0:3::/64    | 2^64 1          | 0 |      | Vlan904.br01-200p-sfo - Vlan904.br01-eqx-sjc                          | UnitedLayer, INF                                                                                                    | Description whois viewSWIP sendDESWIP           |
| 2607:f3a0:0:4::/64    | 2^64 1          | 0 |      | Vlan804.br02-200p-sfo - Vlan804.br01-200p-sfo                         | UnitedLayer, INF                                                                                                    | Description whois viewSWIP sendDESWIP           |
| 2607:f3a0:0:5::/64    | 2^64 1          |   |      | Vlan518.br01-200p-sfo - Vlan518.cr01-200p-sfo                         | UnitedLayer, INF                                                                                                    | Description whois viewSWIP sendDESWIP           |
| 2607:f3a0:0:6::/64    | 2^64 1          |   |      | Vlan529.br01-200p-sfo - Vlan529.cr02-200p-sfo                         | UnitedLayer, INF                                                                                                    | Description whois viewSWIP sendDESWIP           |
| 2607:f3a0:0:7::/64    | 2^64 1          |   |      | Vlan807.cr01-200p-sfo - Vlan807.cr02-200p-sfo                         | UnitedLayer, INF                                                                                                    | Description whois viewSWIP sendDESWIP           |
| 2607:f3a0:0:8::/64    | 2^64 1          |   |      | Vlan527.br02-200p-sfo - Vlan527.cr02-200p-sfo                         | UnitedLayer, INF                                                                                                    | Description whois viewSWIP sendDESWIP           |
| 2607:f3a0:0:9::/64    | 2^64 1          | 0 |      | Vlan519.br02-200p-sfo - Vlan519.cr01-200p-sfo                         | UnitedLayer, INF                                                                                                    | Description whois viewSWIP sendDESWIP           |
| 2607:f3a0:0:a::/64    | 2^64 1          |   |      | Gig2-13.br01-200p-sfo - Gig3-0.cr04-200p-sfo                          | UnitedLayer, INF                                                                                                    | Description whois viewSWIP sendDESWIP           |
| 2607:f3a0:0:b::/64    | 2^64 0          | 0 | 1003 |                                                                       | UnitedLayer Available                                                                                                    |                                                 |
| 2607:f3a0:0:c::/64    | 2^64 1          | 0 |      | Vlan180.br02-200p-sfo - g0-1-0.br01-eqx-ash                           | UnitedLayer, INF                                                                                                    | Description whois viewSWIP sendDESWIP           |
| 2607:f3a0:0:d::/64    | 2^64 1          |   |      | \$0-2-0.br01-eqx-ash - \$0-1-3.br01-1w-lax                            | UnitedLayer, INF                                                                                                    | Description whois viewSWIP sendDESWIP           |
| 2607:f3a0:0:e::/64    | 2^64 1          |   |      | Vlan800.br01-200p-sfo - Vlan800.br01-1w-lax                           | UnitedLayer, INF                                                                                                    | Description whois viewSWIP sendDESWIP           |
| 2607:f3a0:0:f::/64    | 2^64 1          |   |      |                                                                       | UnitedLayer, INF                                                                                                    | Description whois viewSWIP sendDESWIP           |
| 2607:f3a0:0:10::/64   | 2^64 1          |   |      | Vlan851.br01-530w6-lax - Vlan851.br01-1w-lax                          | UnitedLayer, INF                                                                                                    | Description whois viewSWIP sendDESWIP           |
| 2607:f3a0:0:11::/64   | 2^64 1          |   |      |                                                                       | UnitedLayer, INF                                                                                                    | Description whois viewSWIP sendDESWIP           |
| 2607:f3a0:0:12::/64   | 2^64 1          |   |      | Vlan801.br02-200p-sfo - Gig0-1-0.br01-530w6-lax                       | UnitedLayer, INF                                                                                                    | Description whois viewSWIP sendDESWIP           |
| 2607:f3a0:0:13::/64   | 2^64 1          |   | 1000 | fe1-0.cr04-200p-sfo - u1-rb-router                                    | UnitedLayer, INF                                                                                                    | Description whois viewSWIP sendDESWIP           |
| 2607:f3a0:0:14::/64   | 2^64 1          | 0 | 1000 | Vlan810.br01-200p-sfo - Vlan810.br01-1w-lax                           | UnitedLayer, INF                                                                                                    | Description whois viewSWIP sendDESWIP           |
| 2607:f3a0:0:15::/64   | 2^64 1          | 0 | 1000 | Vlan205.br01-1w-lax - Vlan205.ar02-1w-lax                             | UnitedLayer, INF                                                                                                    | Description whois viewSWIP sendDESWIP           |
| 2607:f3a0:0:16::/64   | 2^64 1          | 0 | 1000 | Vlan206.br01-1w-lax - Vlan206.ar03-530w6-lax                          | UnitedLayer, INF                                                                                                    | Description whois viewSWIP sendDESWIP           |
| 2607:f3a0:0:17::/64   | 2^64 1          | 0 | 1000 | Vlan213.br01-530w6-lax - Vlan213.ar02-530w6-lax                       | UnitedLayer, INF                                                                                                    | Description whois viewSWIP sendDESWIP           |
| 2607:f3a0:0:18::/64   | 2^64 1          | 0 | 1000 | Vlan215.br01-530w6-lax - Vlan215.ar03-530w6-lax                       | UnitedLayer, INF                                                                                                    | Description whois viewSWIP sendDESWIP           |
| 2607:f3a0:0:19::/64   | 2^64 1          | 0 | 1000 | fe6-9.cr01-200p-sfo - 2607:f3a0:0:19::2                               | UnitedLayer, INF                                                                                                    | Description whois viewSWIP sendDESWIP           |
| 2607:f3a0:0:1a::/64   | 2^64 1          | 0 | 499  |                                                                       | Aaron Hughes                                                                                                    | Description whois viewSWIP sendDESWIP           |
| 2607:f3a0:0:1b::/64   | 2^64 1          | 0 | 498  |                                                                       | Jet.net                                                                                                    | Description whois viewSWIP sendDESWIP           |
| 2607:f3a0:0:1c::/64   | 2^64 0          | 0 | 1000 |                                                                       | UnitedLayer, INF                                                                                                    | Description Reclaim whois viewSWIP sendSWI      |
| 2607:f3a0:0:1d::/64   | 2^64 0          | 0 | 1000 |                                                                       | UnitedLayer, INF                                                                                                    | Description Reclaim whois viewSWIP sendSWI      |
| 2607:f3a0:0:1e::/64   | 2^64 0          | 0 | 1000 |                                                                       | UnitedLayer, INF                                                                                                    | Description Reclaim whois viewSWIP sendSWI      |
| 2607:f3a0:0:1f::/64   | 2^64 0          | 0 | 1003 |                                                                       | UnitedLayer Available                                                                                                    | Assign                                          |
| 2607:f3a0:0:20::/64   | 2^64 0          | 0 | 1000 | G1-6.ar03-530w6-lax.unitedlayer.com - G0-2.la4501rtr1.unitedlayer.com | UnitedLayer, INF                                                                                                    | Description Reclaim whois viewSWIP sendSWI      |
| 2607:f3a0:0:21::/64   | 2^64 0          | 0 | 1003 |                                                                       | UnitedLayer Available                                                                                                    | Assign                                          |
| 2607:f3a0:0:22::/64   | 2^64 0          | 0 | 1003 |                                                                       | UnitedLayer Available                                                                                                    | Assign                                          |
| 2607:f3a0:0:1000::/64 | 2^64 0          | 0 | 1000 |                                                                       | UnitedLayer, INF                                                                                                    | Description Reclaim whois viewSWIP sendSWI      |
| 2607:f3a0:0:1001::/64 | 2^64 0          | 0 | 1000 | Vlan13.cr01-200p-sfo                                                  | UnitedLayer, INF                                                                                                    | Description Reclaim whois viewSWIP sendSWI      |
| 2607:f3a0:0:1002::/64 | 2^64 0          | 0 | 1000 | Vlan705.br01-200p-sfo                                                 | UnitedLayer, INF                                                                                                    | Description Reclaim whois viewSWIP sendSWI      |
| 2607:f3a0:0:1003::/64 | 2^64 0          | 0 | 1000 | FA3-31.cr02-200p-sfo                                                  | UnitedLayer, INF                                                                                                    | Description Reclaim whois viewSWIP sendSWI      |
| 2607:f3a0:0:1004::/64 | 2^64 0          | 0 | 1000 | FA3-45.cr01-200p-sfo                                                  | UnitedLayer, INF                                                                                                    | Description Reclaim whois viewSWIP sendSWI      |
| 2607:f3a0:0:1005::/64 | 2^64 0          | 0 | 1003 |                                                                       | UnitedLayer Available                                                                                                    | Assign                                          |
| 2607:f3a0:0:1006::/64 | 2^64 0          | 0 | 1000 | Vlan15.br01-200p-sfo                                                  | UnitedLayer, INF                                                                                                    | Description Reclaim whois viewSWIP sendSWI      |
| 2607:f3a0:0:1007::/64 | 2^64 1          | 0 | 285  | F6-19.cr01-st7-200p-sfo                                               | GoldStarModeling                                                                                                    | Description whois viewSWIP sendDESWIP           |
| 2607:f3a0:0:1008::/64 | 2^64 0          | 0 | 1000 | Vlan230.ar02-530w6-lax - 2607:f3a0:0:1008::2                          | UnitedLayer, INF                                                                                                    | Description Reclaim whois viewSWIP sendSWI      |
| 2607:f3a0:0:1009::/64 |                 | 0 | 151  |                                                                       | A Perfect Circle                                                                                                    | Description whois viewSWIP sendDESWIP           |
| 2607:f3a0:0:100a::/64 |                 |   | 33   |                                                                       | rawbandwidth.com                                                                                                    | Description Reclaim whois viewSWIP sendSWI      |
| 2607:f3a0:0:100b::/64 |                 |   | 1003 |                                                                       | UnitedLayer Available                                                                                                    |                                                 |
| 2607:f3a0:0:100c::/64 |                 | 0 | 1003 |                                                                       | UnitedLayer Available                                                                                                    |                                                 |
| 2607:f3a0:a:0::/48    | 2^48 0          | 0 | 1003 |                                                                       | UnitedLayer Available                                                                                                    |                                                 |
| 2607:f3a0:b:0::/48    | 2^48 1          |   | 498  |                                                                       | Jet.net                                                                                                    | Description whois viewSWIP sendDESWIP           |
|                       |                 | - |      |                                                                       | and the second second s | the state of the state of the state of the      |
| 2607:f3a0:c:0::/48    | 2^48 0          | 0 | 33   |                                                                       | rawbandwidth.com                                                                                                    | Description Reclaim whois viewSWIP sendSWI      |

Assigned Hosts: 7.56317351447E+20, Total Hosts: 8.85444841438E+20 HD Ratio: 0.854166534212 Generate next /48 Generate next /64 for Customer Generate next /64 Glue for Infrastructure

#### If not, a DNS zone file works well:

| 8.8.8.8.8.0.3.f.7.8.6.2.ip6.orpo.                                                |            |          |                                                                                         |
|----------------------------------------------------------------------------------|------------|----------|-----------------------------------------------------------------------------------------|
| SOA net.unitedlayer.com                                                          | . hostaast | er.unito | dloyer.com. (                                                                           |
| 50000 ; Refresh ofter 3 hours                                                    |            |          |                                                                                         |
| 2008 ; Retry after 1 hour<br>091208 ; Expire after 0 days                        |            |          | ETTL 3680                                                                               |
| 3699 ) ; Minimus TTL                                                             |            |          | SURIGIN 0.0.0.0.0.a.3.f.7.0.6.2.ip6.arpa.                                               |
| NS nat.unitedtayer.com                                                           |            |          | III SOA ns1.unitedlayer.com. hostmaster.unitedlayer.com. (                              |
| MS ns2.unitedlayer.com                                                           |            |          | 2009011301 ; Serial                                                                     |
| : 2587:f3x8:8888:8888.9888.48 Internal Infea                                     |            |          | 10300 ; Refresh after 3 hours                                                           |
| : 2607:13:0:0:0000/64 Loopbacks of youters                                       |            |          | 3600 ; Retry after 1 hour                                                               |
| 7.4.2.8.8.8.8.8.8.8.8.8.8.8.8.8.8.8.8.8.8                                        |            | PTR      | hells and close tests united and com-                                                   |
| 2,5,2,8,8,8,8,8,8,8,8,8,8,8,8,8,8,8,8,8,                                         |            | PTR      | britz-of7-2000-of0-ipv6-unitediayer.com. 691200 ; Expire after 8 days                   |
| 5.2.8.8.8.8.8.8.8.8.8.8.8.8.8.8.8.8.8.8.                                         |            | PTR      | brei-sp-sp-sp-sp-sp-sp-sp-sp-sp-sp-sp-sp-sp-                                            |
| 5,9,8,8,8,8,8,8,8,8,8,8,8,8,8,8,8,8,8,8,                                         |            | PTR      | cr81-a17-288p-a10.tpv6.unitedlayer.com.<br>cr82-a17-288p-a10.tpv6.unitedlayer.com.      |
| 1.9.8.8.8.8.8.8.8.8.8.8.8.8.8.8.8.8.8.8.                                         |            | PTR      | cr94-299p-afo.ipv6.unitediaver.com.                                                     |
| 6.6.8.8.8.8.8.8.8.8.8.8.8.8.8.8.8.8.8.8                                          |            | PTR      | tinti-equ-cith.ipv6.unitedlayer.com.                                                    |
| 1.5.2.8.8.8.8.8.8.8.8.8.8.8.8.8.8.8.8.8.8                                        |            | PTR      | br81-1w-lax.ipv6.unitedlayer.com.                                                       |
| 2.1.1.8.8.8.8.8.8.8.8.8.8.8.8.8.8.8.8.8.                                         |            | PTR      | ane-5006-lax.ip/6.unitediaver.com. ; 2607:f3a0:0000:0000/48 Internal infra              |
| 8,4,2,8,8,8,8,8,8,8,8,8,8,8,8,8,8,8,8,8,                                         |            | PTR      | io/Setriri.igv6.unitediayer.com.                                                        |
|                                                                                  |            |          |                                                                                         |
| 1.0.0.0.0.0.0.0.0.0.0.0.0.0.0.0.0.0.0.0                                          |            | PTR      | Vtor/982.be81-poix-poo.jpv6.unitedtoyer.com.                                            |
| 4.8.8.8.8.8.8.8.8.8.8.8.8.8.8.8.8.8.8.8                                          |            | PTR      | Vlan962.br02-200p-sto.ipv6.unitedlayer.com.                                             |
| : 2587:13:0:0:0:0002/64-Clink-                                                   |            |          |                                                                                         |
| 1.8.8.8.8.8.8.8.8.8.8.8.8.8.8.8.8.8.8.8                                          |            | PTR      | vientes.tett-poix-poo.jpv6.uni1; 2607:f3a0:0:0000/64 Loopbacks of routers               |
| 0.0.0.2.0.0.0.0.0.0.0.0.0.0.0.0.0.0.0.0                                          |            | PTR      | View0.httl:-eqc-sjc.tpv6.unite 7.4.2.0.0.0.0.0.0.0.0.0.0.0.0.0.0.0.0.0.0                |
| 1.8.8.8.8.8.8.8.8.8.8.8.8.8.8.8.8.8.8.8                                          |            | PTR      | Viereet-200p-afe_ipv6_unit 2.5.2.0.0.0.0.0.0.0.0.0.0.0.0.0.0.0.0.0.                     |
| 2.8.8.8.8.8.8.8.8.8.8.8.8.8.8.8.8.8.8.8                                          |            | PTR      | Vieweet.tett.eqc.sjc.tpv6.unite 7.6.0.0.0.0.0.0.0.0.0.0.0.0.0.0.0.0.0.0.                |
| 1 2507:13x0:0:0004/64 Link                                                       |            |          | 4.5.2.0.0.0.0.0.0.0.0.0.0.0.0.0.0.0.0.0 IN PTR br01_sf9_200p_sf0.ipv6.unitedloyer.com.  |
| 1,8,8,8,8,8,8,8,8,8,8,8,8,8,8,8,8,8,4,8,8,8<br>2,8,8,8,8,8,8,8,8,8,8,8,8,8,8,8,8 |            | PTR      | Viewer 1, 200 - 410-110-510-510-110-510-110-510-110-510-110-510-110-510-110-510-5       |
|                                                                                  |            |          |                                                                                         |
| 1 2697113001010005/04 L Ink<br>1 26.8.8.8.8.8.8.8.8.8.8.8.8.8.8.8.8.5.8.8.8      |            | PTR      | Utaniti hall sold and and                                                               |
| 2,8,8,8,8,8,8,8,8,8,8,8,8,8,8,8,8,8,8,8                                          |            | PTR      | Vieweilleren 1996 unit 3.9.0.0.0.0.0.0.0.0.0.0.0.0.0.0.0.0.0.0.                         |
| : 2687:13x8:018086/64 Cink                                                       |            |          | 0.5.2.0.0.0.0.0.0.0.0.0.0.0.0.0.0.0 IN PTR br01-eqx-chi.ipv6.unitedlayer.com.           |
| 1.8.8.8.8.8.8.8.8.8.8.8.8.8.8.8.8.8.8.8                                          |            | PTR      | Vior629.tell-200p-sto.ipv6.unit 6.6.0.0.0.0.0.0.0.0.0.0.0.0.0.0.0.0.0.0                 |
| 1 26871173x818180887/64 Link                                                     |            |          | 3.5.2.0.0.0.0.0.0.0.0.0.0.0.0.0.0.0.0 IN PTR br01-1w-lax.ipv6.unitedlayer.com.          |
| 1.8.8.8.8.8.8.8.8.8.8.8.8.8.8.8.8.8.8.8                                          |            | PTR      | Viewer.com. DTP brR1_539w6_lox_inv6_united over_com.                                    |
| 2,8,8,8,8,8,8,8,8,8,8,8,8,8,8,8,8,8,8,8                                          |            | PTR      | 2.1.1.0.0.0.0.0.0.0.0.0.0.0.0.0.0.0.0.0.                                                |
| 1 2587113001810008/64 Umk                                                        |            | -        |                                                                                         |
| 2.8.8.8.8.8.8.8.8.8.8.8.8.8.8.8.8.8.8.8                                          |            | PTR      | Viai 57 cm2, 200 cm3 init                                                               |
| 1 2607:13x8:0:0009/64 L1nk                                                       |            |          | 8.4.2.0.0.0.0.0.0.0.0.0.0.0.0.0.0.0 IN PTR La4501rtr1.ipv6.unitedlayer.com.             |
| 1.8.8.8.8.8.8.8.8.8.8.8.8.8.8.8.8.8.8.8                                          |            | PTR      | Vlar619.trti2-200p-sfo.ipv6.anti                                                        |
| 8.8.8.9.8.8.8.8.8.8.8.8.8.8.8.8.8.8.8.8                                          |            | PTR      | Vtar519.cr81-200p-sfo.ipv6.anitediayer.com                                              |
| 2007112001010000/64 Lunk<br>1.0.0.0.0.0.0.0.0.0.0.0.0.0.0.0.0.0.0.0              |            | PTR      | Gig2-13.httl:-200p-sfo.ipv6.unitedlayer.com.                                            |
| 8.8.8.0.8.8.8.8.8.8.8.8.8.8.8.8.8.8.8.8                                          |            | PTR      | Gig3-8.er04-200p-sfo.ipv6.unitedLoyer.com.                                              |
| 1 2607:13x8:0:0000/64 Link                                                       |            |          |                                                                                         |
| 8,8,8,4,8,8,8,8,8,8,8,8,8,8,8,8,8,8,8,8                                          |            | PTR      | Pos2-2.cr04-200p-sfo.ipv6.unitediayer.com.<br>S8-3-8.br01-eqx-chi.ipv6.unitediayer.com. |
|                                                                                  |            | 116      |                                                                                         |
| : 2507:1309:03000/04 Umi<br>1.0.0.0.0.0.0.0.0.0.0.0.0.0.0.0.0.0.0.0              |            | PTR      | Vianda9.tr82-200p.sfo.ipv6.unitediayer.com.                                             |
| 2.8.8.8.8.8.8.8.8.8.8.8.8.8.8.8.8.8.8.                                           |            | PTR      | g8-1-8.br81-eqs-ash.ipv6.unitedlayer.com.                                               |

| 217        | IN | PTR | cr02-365m-sfo.unitedlayer.com.     |
|------------|----|-----|------------------------------------|
| 226<br>234 |    | PTR | cr01-365m-sfo.unitedlayer.com.     |
|            |    | PTR | br01-530v6-lax.unitedlayer.com.    |
| 247        |    | PTR | br01-paix-pao.unitedlayer.com.     |
| 251        |    | PTR | br01-530v6-lax.unitedlayer.com.    |
| 52<br>253  |    | PTR | br02-sf7-200p-sfo.unitedlayer.com. |
| 253        |    | PTR | br01-1w-lax.unitedlayer.com.       |
| 254        |    | PTR | br01-sf9-200p-sfo.unitedlayer.com. |
|            |    |     |                                    |

# Easy v4 -> v6 Loopback

| ; 2607:f3a0:0:0000/64 Loopbacks of routers |     |
|--------------------------------------------|-----|
| 7.4.2.0.0.0.0.0.0.0.0.0.0.0.0.0.0.0.0.0.0  | PTR |
| 2.5.2.0.0.0.0.0.0.0.0.0.0.0.0.0.0.0.0.0.   | PTR |
| 7.6.0.0.0.0.0.0.0.0.0.0.0.0.0.0.0.0.0.0.   | PTR |
| 4.5.2.0.0.0.0.0.0.0.0.0.0.0.0.0.0.0.0.0.0  | PTR |
| 2.9.0.0.0.0.0.0.0.0.0.0.0.0.0.0.0.0.0.0.   | PTR |
| 5.9.0.0.0.0.0.0.0.0.0.0.0.0.0.0.0.0.0.0.   | PTR |
| 3.9.0.0.0.0.0.0.0.0.0.0.0.0.0.0.0.0.0.0.   | PTR |
| 8.5.2.0.0.0.0.0.0.0.0.0.0.0.0.0.0.0.0.0.0  | PTR |
| 6.6.0.0.0.0.0.0.0.0.0.0.0.0.0.0.0.0.0.0    | PTR |
| 3.5.2.0.0.0.0.0.0.0.0.0.0.0.0.0.0.0.0.0.0  | PTR |
| 1.5.2.0.0.0.0.0.0.0.0.0.0.0.0.0.0.0.0.0.0  | PTR |
| 2.1.1.0.0.0.0.0.0.0.0.0.0.0.0.0.0.0.0.0.   | PTR |
| 7.2.1.0.0.0.0.0.0.0.0.0.0.0.0.0.0.0.0.0.0  | PTR |
| 8.4.2.0.0.0.0.0.0.0.0.0.0.0.0.0.0.0.0.0.0  | PTR |
|                                            |     |

| br01-paix-pao.ipv6.unitedlayer.com.     |
|-----------------------------------------|
| br02-sf7-200p-sf0.ipv6.unitedlayer.com. |
| br01-eqx-sjc.ipv6.unitedlayer.com.      |
| br01-sf9-200p-sfo.ipv6.unitedlayer.com. |
| cr01-sf7-200p-sfo.ipv6.unitedlayer.com. |
| cr02-sf7-200p-sfo.ipv6.unitedlayer.com. |
| cr04-200p-sfo.ipv6.unitedlayer.com.     |
| br01-eqx-chi.ipv6.unitedlayer.com.      |
| br01-eqx-ash.ipv6.unitedlayer.com.      |
| br01-1v-lax.ipv6.unitedlayer.com.       |
| br01-530v6-lax.ipv6.unitedlayer.com.    |
| ar02-530v6-lax.ipv6.unitedlayer.com.    |
| ar03-530v6-lax.ipv6.unitedlayer.com.    |
| la4581rtr1.ipv6.unitedlayer.com.        |
|                                         |

# LOTS of opinions on this, this is mine.

# **Basic Network Architecture**

- Loopbacks and infrastructure into OSPF
- All iBGP next-hop-self
- All other "connected" into iBGP
- eBGP filters based on community.

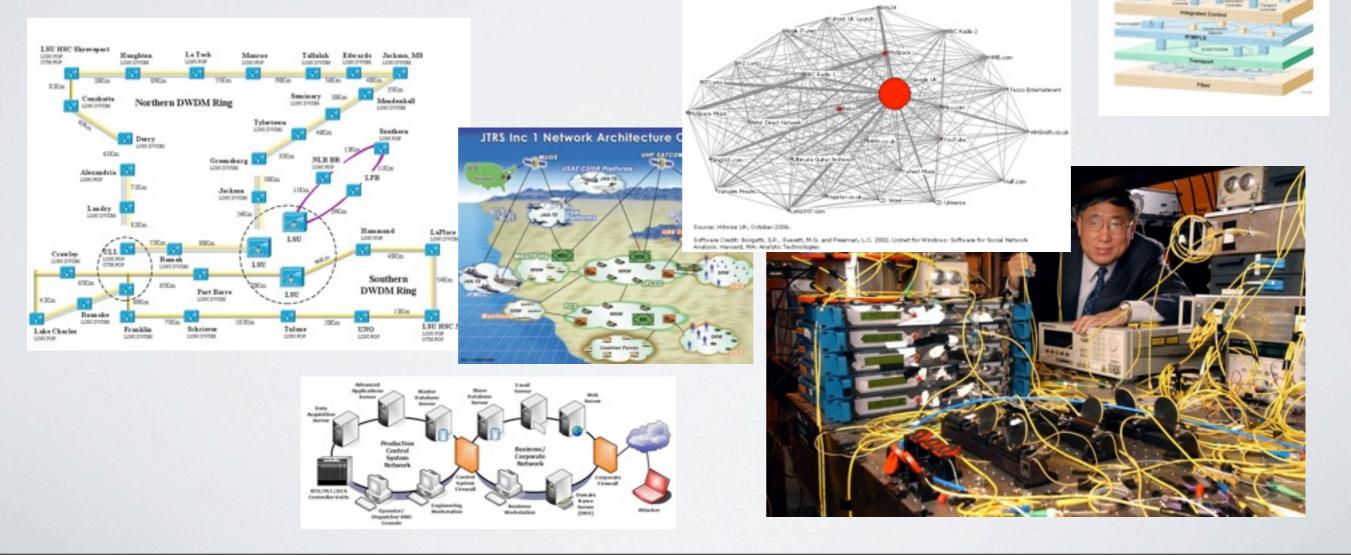

#### Open your mail, DNS zone, access to routers etc..

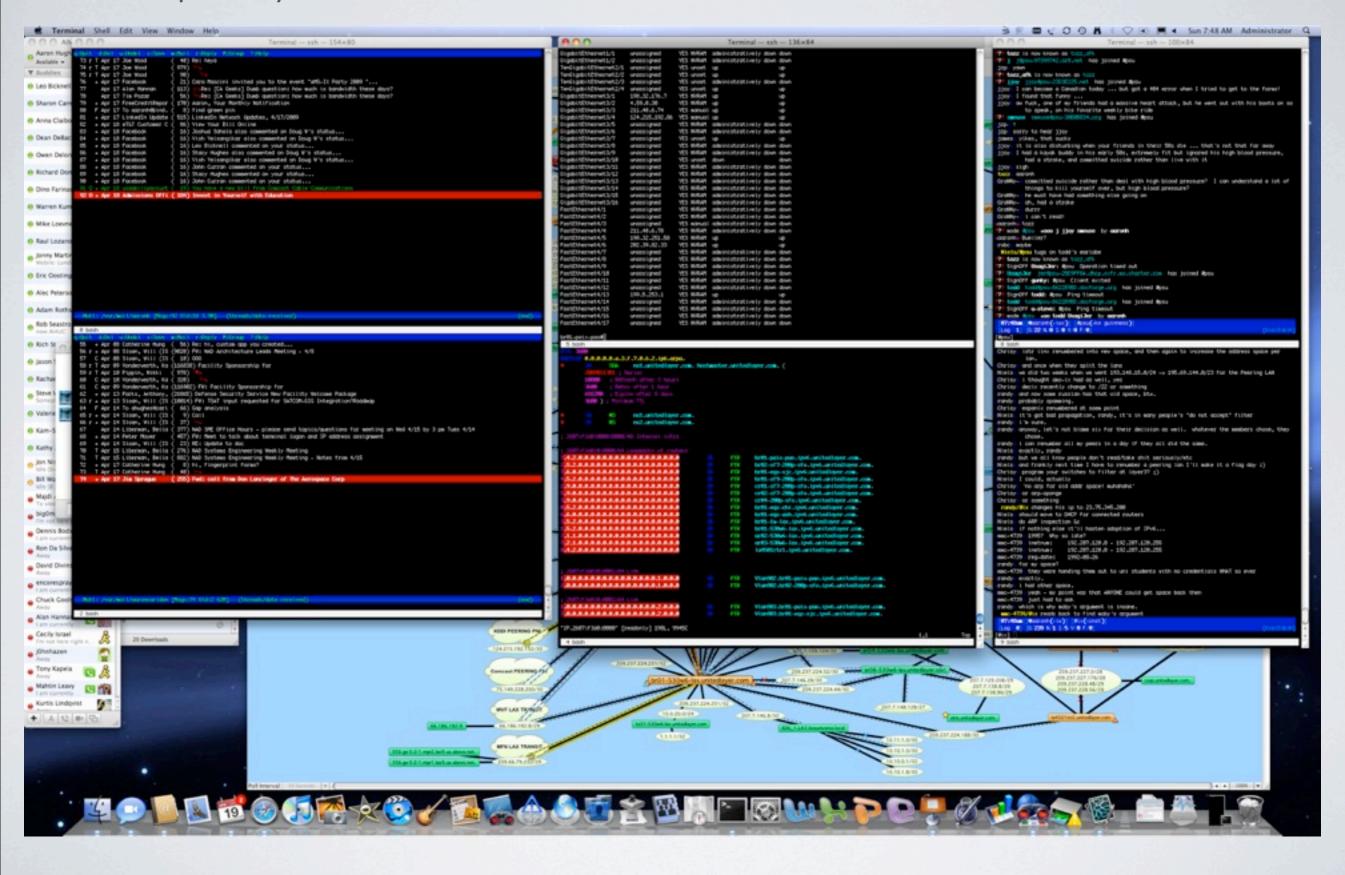

#### Back to this... Let's get started.

| 217 | IN | PTR | cr02-365m-sfo.unitedlayer.com.     |
|-----|----|-----|------------------------------------|
| 226 |    | PTR | cr01-365m-sfo.unitedlayer.com.     |
| 234 |    | PTR | br01-530v6-lax.unitedlayer.com.    |
| 247 |    | PTR | br01-paix-pao.unitedlayer.com.     |
| 251 |    | PTR | br01-530v6-lax.unitedlayer.com.    |
| /52 |    | PTR | br02-sf7-200p-sfo.unitedlayer.com. |
| 253 |    | PTR | br01-1w-lax.unitedlayer.com.       |
| 254 |    | PTR | br01-sf9-200p-sfo.unitedlayer.com. |
|     |    |     |                                    |

### Easy v4 -> v6 Loopback

| ; 2607:f3a0:0:0000/64 Loopbacks of routers |     |                                         |
|--------------------------------------------|-----|-----------------------------------------|
| 7.4.2.0.0.0.0.0.0.0.0.0.0.0.0.0.0.0.0.0.0  | PTR | br01-paix-pao.ipv6.unitedlayer.com.     |
| 2.5.2.0.0.0.0.0.0.0.0.0.0.0.0.0.0.0.0.0.   | PTR | br02-sf7-200p-sf0.ipv6.unitedlayer.com. |
| 7.6.0.0.0.0.0.0.0.0.0.0.0.0.0.0.0.0.0.0.   | PTR | br01-eqx-sjc.ipv6.unitedlayer.com.      |
| 4.5.2.0.0.0.0.0.0.0.0.0.0.0.0.0.0.0.0.0.0  | PTR | br01-sf9-200p-sfo.ipv6.unitedlayer.com. |
| 2.9.8.8.8.8.8.8.8.8.8.8.8.8.8.8.8.8.8.8.   | PTR | cr01-sf7-200p-sf0.ipv6.unitedlayer.com. |
| 5.9.0.0.0.0.0.0.0.0.0.0.0.0.0.0.0.0.0.0    | PTR | cr02-sf7-200p-sf0.ipv6.unitedlayer.com. |
| 3.9.0.0.0.0.0.0.0.0.0.0.0.0.0.0.0.0.0.0    | PTR | cr04-200p-sfo.ipv6.unitedlayer.com.     |
| 0.5.2.0.0.0.0.0.0.0.0.0.0.0.0.0.0.0.0.0.   | PTR | br01-eqx-chi.ipv6.unitedlayer.com.      |
| 6.6.0.0.0.0.0.0.0.0.0.0.0.0.0.0.0.0.0.0    | PTR | br01-eqx-ash.ipv6.unitedlayer.com.      |
| 3.5.2.0.0.0.0.0.0.0.0.0.0.0.0.0.0.0.0.0.0  | PTR | br01-1v-lax.ipv6.unitedlayer.com.       |
| 1.5.2.0.0.0.0.0.0.0.0.0.0.0.0.0.0.0.0.0.0  | PTR | br01-530v6-lax.ipv6.unitedlayer.com.    |
| 2.1.1.0.0.0.0.0.0.0.0.0.0.0.0.0.0.0.0.0.   | PTR | ar02-530v6-lax.ipv6.unitedlayer.com.    |
| 7.2.1.0.0.0.0.0.0.0.0.0.0.0.0.0.0.0.0.0.0  | PTR | ar83-530v6-lax.ipv6.unitedlayer.com.    |
| 8.4.2.0.0.0.0.0.0.0.0.0.0.0.0.0.0.0.0.0.0  | PTR | la4581rtr1.ipv6.unitedlayer.com.        |
|                                            |     |                                         |

#### Pick ONE peering router to start

ipv6 router ospf 23342

# interface Loopback0 description [UL:LOOPBACK] ip address 209.237.224.247 255.255.255.255 ipv6 address 2607:F3A0::247/128 ipv6 enable ipv6 ospf 23342 area 0

#### Sometimes you have to type this

#### Most versions, this does it automatically

#### br01-paix-pao(config)#ipv6 ospf name-lookup

#### Personal preference

#### interface Vlan903

description [UL:VLAN] ->br01-eqx-sjc-v903
mtu 9216
ip address 207.7.159.53 255.255.255.252
ip ospf cost 2
ipv6 address 2607:F3A0:0:2::1/64
ipv6 enable
ipv6 ospf 23342 area 0

#### Rinse repeat

#### br01-paix-pao#sh ip os ne

| Neighbor ID Pri<br>cr01–55sm–sjc.u 1<br>br01–eqx–sjc.un 1<br>br02–sf7–200p–s 1<br>br01–paix–pao#sh ipv6 | State<br>FULL/DR<br>FULL/DR<br>FULL/DR<br>os ne | Dead Time<br>00:00:31<br>00:00:34<br>00:00:39 | Address<br>207.7.159.110<br>207.7.159.54<br>207.7.129.74 | Interface<br>Vlan905<br>Vlan903<br>Vlan902 |
|----------------------------------------------------------------------------------------------------|-------------------------------------------------|-----------------------------------------------|----------------------------------------------------------|--------------------------------------------|
| Neighbor ID Pri<br>br01–eqx–sjc.un 1<br>br02–sf7–200p–s 1<br>br01–paix–pao#                             | State<br>FULL/DR<br>FULL/DR                     | Dead Time<br>00:00:31<br>00:00:36             | Interface ID<br>85<br>79                                 | Interface<br>Vlan903<br>Vlan902            |

#### Basic idea:

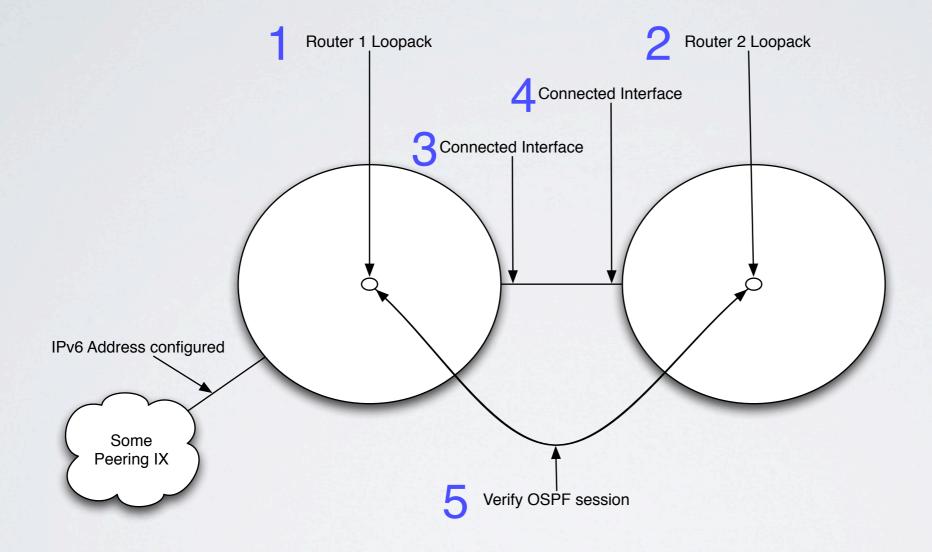

# Slightly bigger picture

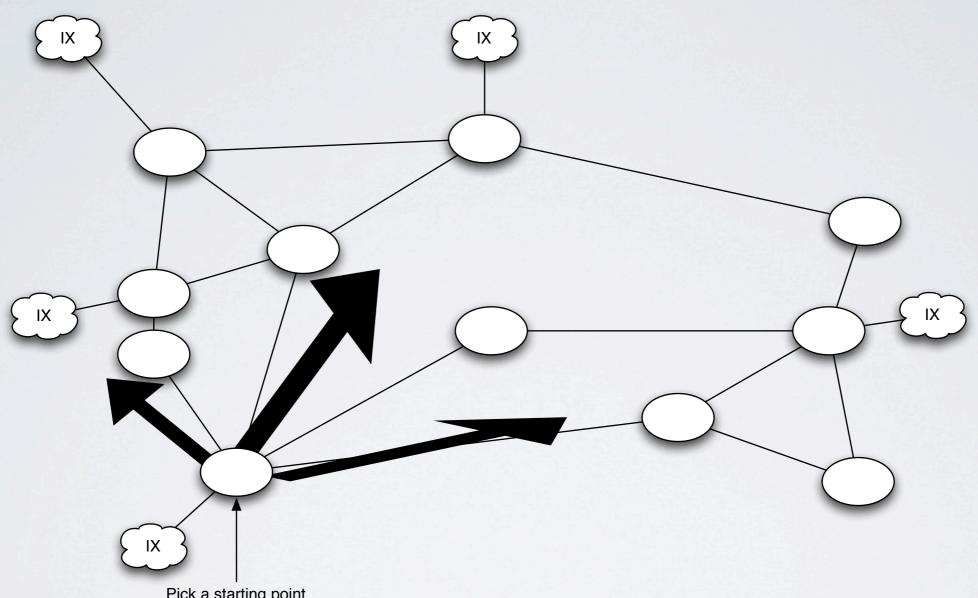

Pick a starting point Slowly work your way out across the connected links.

# Back to Numbering plan / DNS / Tool:

- First /48 for all internal infrastructure
- First /64 for all loopbacks in the network
  Second /64 is your first connected interface!

#### 2607:f3a0:0:0001/64 Link

| ; 2607:F300:0:0001/64 L1NK                |     |                                                |
|-------------------------------------------|-----|------------------------------------------------|
| 1.0.0.0.0.0.0.0.0.0.0.0.0.0.0.0.1.0.0.0   | PTR | Vlan902.br01-paix-pao.ipv6.unitedlayer.com.    |
| 2.0.0.0.0.0.0.0.0.0.0.0.0.0.0.0.1.0.0.0   | PTR | Vlan982.br82-200p-sfo.ipv6.unitedlayer.com.    |
|                                           |     |                                                |
| ; 2607:f3a0:0:0002/64 Link                |     |                                                |
| 1.0.0.0.0.0.0.0.0.0.0.0.0.0.0.0.2.0.0.0   | 070 | III m022 hr81 naiv non inuf unitedlator con    |
|                                           | PTR | Vlan983.br81-paix-pao.ipv6.unitedlayer.com.    |
| 2.0.0.0.0.0.0.0.0.0.0.0.0.0.0.0.2.0.0.0   | PTR | Vlan983.br81-eqx-sjc.ipv6.unitedlayer.com.     |
|                                           |     |                                                |
| ; 2607:f3a0:0:0003/64 Link                |     |                                                |
| 1.0.0.0.0.0.0.0.0.0.0.0.0.0.0.3.0.0.0     | PTR | Vlan904.br01-200p-sfo.ipv6.unitedlayer.com.    |
| 2.0.0.0.0.0.0.0.0.0.0.0.0.0.0.0.3.0.0.0   | PTR | Vlan904.br01_eqx_sjc.ipv6.unitedlayer.com.     |
|                                           |     |                                                |
| ; 2607:f3a0:0:0004/64 Link                |     |                                                |
| 1.0.0.0.0.0.0.0.0.0.0.0.0.0.0.0.4.0.0.0   | PTR | Vlan884.br82-200p-sfo.ipv6.unitedlayer.com.    |
| 2.0.0.0.0.0.0.0.0.0.0.0.0.0.0.0.0.4.0.0.0 | PTR | Vlan884.br81-288p-sfo.ipv6.unitedlayer.com.    |
| 2.0.0.0.0.0.0.0.0.0.0.0.0.0.0.0.0.0.0     | FIK | Tarloot.broi-200p-sro.tp+0.arrcourayer.com.    |
| - 2007-62-0-0-000F264 Link                |     |                                                |
| ; 2607:f3a0:0:0005/64 Link                | 070 |                                                |
| 1.0.0.0.0.0.0.0.0.0.0.0.0.0.0.0.0.5.0.0.0 | PTR | Vlan518.br01-200p-sfo.ipv6.unitedlayer.com.    |
| 2.0.0.0.0.0.0.0.0.0.0.0.0.0.0.0.5.0.0.0   | PTR | Vlan518.cr01-200p-sfo.ipv6.unitedlayer.com.    |
|                                           |     |                                                |
| ; 2607:f3a0:0:0006/64 Link                |     |                                                |
| 1.0.0.0.0.0.0.0.0.0.0.0.0.0.0.0.0.0.0.0   | PTR | Vlan529.br01-200p-sfo.ipv6.unitedlayer.com.    |
| 2.0.0.0.0.0.0.0.0.0.0.0.0.0.0.0.0.0.0.0   | PTR | Vlan529.cr82-200p-sfo.ipv6.unitedlayer.com.    |
|                                           |     |                                                |
| ; 2607:f3a0:0:0007/64 Link                |     |                                                |
| 1.0.0.0.0.0.0.0.0.0.0.0.0.0.0.0.7.0.0.0   | PTR | Vlan807.cr01-200p-sfo.ipv6.unitedlayer.com.    |
| 2.0.0.0.0.0.0.0.0.0.0.0.0.0.0.0.0.7.0.0.0 | PTR | Vlan887.cr82-280p-sfo.ipv6.unitedlayer.com.    |
|                                           | FIK | vicition actor-zoop-site tpvo.cificoutuyer.com |
|                                           |     |                                                |

Copy, Paste, Increment, Name

#### Remember how to count? What comes after 9?

| ; 2607:f3a0:0:0009/64 Link                  |     |                                               |
|---------------------------------------------|-----|-----------------------------------------------|
| 1.0.0.0.0.0.0.0.0.0.0.0.0.0.0.0.9.0.0.0     | PTR | Vlan519.br02-200p-sfo.ipv6.unitedlayer.com.   |
| 2.0.0.0.0.0.0.0.0.0.0.0.0.0.0.0.9.0.0.0     | PTR | Vlan519.cr01-200p-sfo.ipv6.unitedlayer.com.   |
|                                             |     |                                               |
| ; 2607:f3a0:0:000a/64 Link                  |     |                                               |
| 1.0.0.0.0.0.0.0.0.0.0.0.0.0.0.0.0.0.0.0     | PTR | Gig2-13.br01-200p-sfo.ipv6.unitedlayer.com.   |
| 2.0.0.0.0.0.0.0.0.0.0.0.0.0.0.0.0.0.0.0     | PTR | Gig3-0.cr04-200p-sfo.ipv6.unitedlayer.com.    |
|                                             |     |                                               |
| ; 2607:f3a0:0:000b/64 Link                  |     |                                               |
| 1.0.0.0.0.0.0.0.0.0.0.0.0.0.0.0.b.0.0.0     | PTR | Pos2-2.cr04-200p-sfo.ipv6.unitedlayer.com.    |
| 2.0.0.0.0.0.0.0.0.0.0.0.0.0.0.0.b.0.0.0     | PTR | S0-3-0.br01-eqx-chi.ipv6.unitedlayer.com.     |
|                                             |     |                                               |
| ; 2607:f3a0:0:000c/64 Link                  | -   |                                               |
| 1.0.0.0.0.0.0.0.0.0.0.0.0.0.0.0.c.0.0.0     | PTR | Vlan180.br02-200p-sfo.ipv6.unitedlayer.com.   |
| 2.0.0.0.0.0.0.0.0.0.0.0.0.0.0.0.c.0.0.0     | PTR | g0-1-0.br01-eqx-ash.ipv6.unitedlayer.com.     |
| ; 2607:f3a0:0:000d/64 Link                  |     |                                               |
| 1.0.0.0.0.0.0.0.0.0.0.0.0.0.0.0.0.0.0.0     | PTR | S8-2-0.br01-eqx-ash.ipv6.unitedlayer.com.     |
| 2.0.0.0.0.0.0.0.0.0.0.0.0.0.0.0.0.d.0.0.0   | PTR | S8-1-3.br81-1w-lax.ipv6.unitedlayer.com.      |
| 2.0.0.0.0.0.0.0.0.0.0.0.0.0.0.0.0.0.0       | FIK | 30-1-3-bi 01-14-fux, tp+0-unit contayer com.  |
| ; 2607:f3a0:0:000e/64 Link                  |     |                                               |
| 1.0.0.0.0.0.0.0.0.0.0.0.0.0.0.0.e.0.0.0     | PTR | Vlan880.br01-200p-sfo.ipv6.unitedlayer.com.   |
| 2.0.0.0.0.0.0.0.0.0.0.0.0.0.0.0.0.0.e.0.0.0 | PTR | Vlan800.br01-1v-lax.ipv6.unitedlayer.com.     |
|                                             |     |                                               |
| ; 2607:f3a0:0:000f/64 Link                  |     |                                               |
| 1.0.0.0.0.0.0.0.0.0.0.0.0.0.0.1.0.0.0       | PTR | Vlan882.br82-200p-sfo.ipv6.unitedlayer.com.   |
| 2.0.0.0.0.0.0.0.0.0.0.0.0.0.0.0.f.0.0.0     | PTR | Vlan882.br81-1w-lax.ipv6.unitedlayer.com.     |
|                                             |     |                                               |
| ; 2607:f3a0:0:0010/64 Link                  |     |                                               |
| 1.0.0.0.0.0.0.0.0.0.0.0.0.0.0.0.0.1.0.0     | PTR | Vlan851.br01-530v6-lax.ipv6.unitedlayer.com.  |
| 2.0.0.0.0.0.0.0.0.0.0.0.0.0.0.0.0.1.0.0     | PTR | Vlan851.br81-1w-lax.ipv6.unitedlayer.com.     |
| 1 0/00-40-0-0-0014-204 L (-)-               |     |                                               |
| ; 2607:f3a0:0:0011/64 Link                  | 070 |                                               |
|                                             | PTR | Vlan883.br01-200p-sfo.ipv6.unitedlayer.com.   |
| 2.0.0.0.0.0.0.0.0.0.0.0.0.0.0.1.1.0.0       | PTR | Gig0-1-0.br01-530v6-lax.ipv6.unitedlayer.com. |
|                                             |     |                                               |

### Time passes.. Sometimes a lot.. (depends on the number of interfaces)

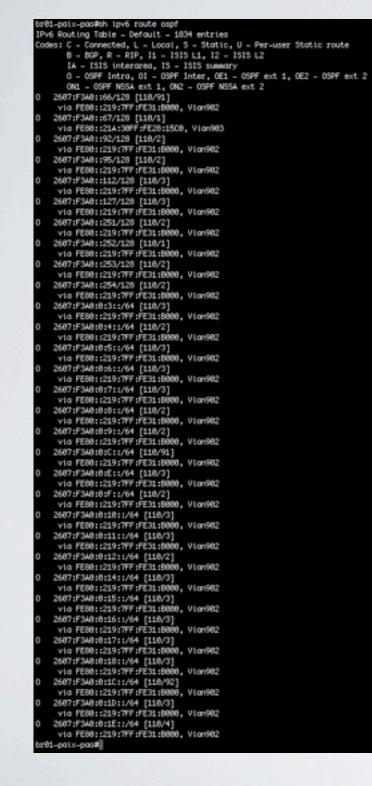

| brØ | 1-paix-pao#sh ipv6 route ospf                                       |
|-----|---------------------------------------------------------------------|
| IPv | 6 Routing Table – Default – 1834 entries                            |
| Cod | es: C – Connected, L – Local, S – Static, U – Per-user Static route |
|     | B – BGP, R – RIP, I1 – ISIS L1, I2 – ISIS L2                        |
|     | IA – ISIS interarea, IS – ISIS summary                              |
|     | 0 – OSPF Intra, OI – OSPF Inter, OE1 – OSPF ext 1, OE2 – OSPF ext 2 |
|     | ON1 - OSPF NSSA ext 1, ON2 - OSPF NSSA ext 2                        |
| 0   | 2607:F3A0::66/128 [110/91]                                          |
|     | via FE80::219:7FF:FE31:B000, Vlan902                                |
| 0   | 2607:F3A0::67/128 [110/1]                                           |
|     | via FE80::21A:30FF:FE28:15C0, Vlan903                               |
| 0   | 2607:F3A0::92/128 [110/2]                                           |
|     |                                                                     |

#### VIU I LOO..ZID./II..LJI.D000, VIUHD02

| 0 | 2607:F3A0:0:3::/64 [110/3]           |
|---|--------------------------------------|
|   | via FE80::219:7FF:FE31:B000, Vlan902 |
| 0 | 2607:F3A0:0:4::/64 [110/2]           |
|   | via FE80::219:7FF:FE31:B000, Vlan902 |
| 0 | 2607:F3A0:0:5::/64 [110/3]           |
|   | via FE80::219:7FF:FE31:B000, Vlan902 |
| 0 | 2607:F3A0:0:6::/64 [110/3]           |

/128s and /64s visible!

### Where are we?

IPv6 configured on exchange interfaces
IPv6 configured on all router loopbacks
IPv6 configured on all router to router connected interfaces

- IPv6 OSPFv3 configured
- All Loopbacks /128s in OSPF
- All connected /64s in OSPF

Time for a little planning....

# Our next desire: - Access the rest of the world - iBGP setup

# Planning for a v6 Peer:

neighbor PEERS-v6 soft-reconfiguration inbound neighbor PEERS-v6 prefix-list Sanity-v6 in neighbor PEERS-v6 prefix-list Sanity-v6 out neighbor PEERS-v6 route-map PEER-IN-v6 in neighbor PEERS-v6 route-map PEER-OUT-v6 out

# Planning for a v6 iBGP session:

neighbor ul-inet-core-v6 peer-group neighbor ul-inet-core-v6 remote-as 23342 neighbor ul-inet-core-v6 update-source Loopback0 neighbor ul-inet-core-v6 send-community neighbor ul-inet-core-v6 next-hop-self neighbor ul-inet-core-v6 soft-reconfiguration inbound

#### Let's start with our iBGP setup

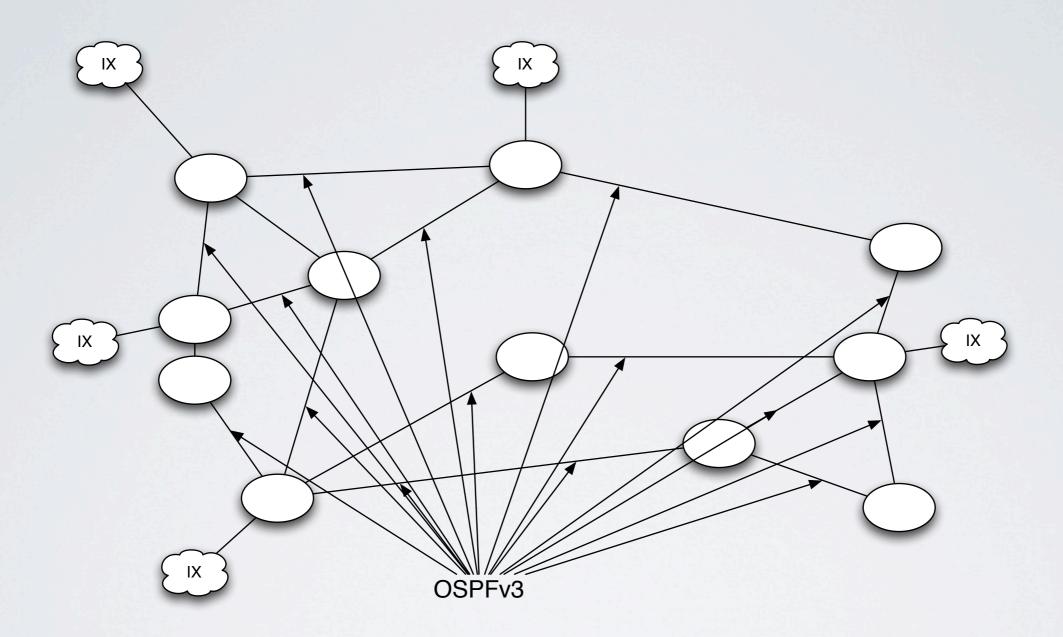

OSPFv3 will tell iBGP how to get to/from loopbacks

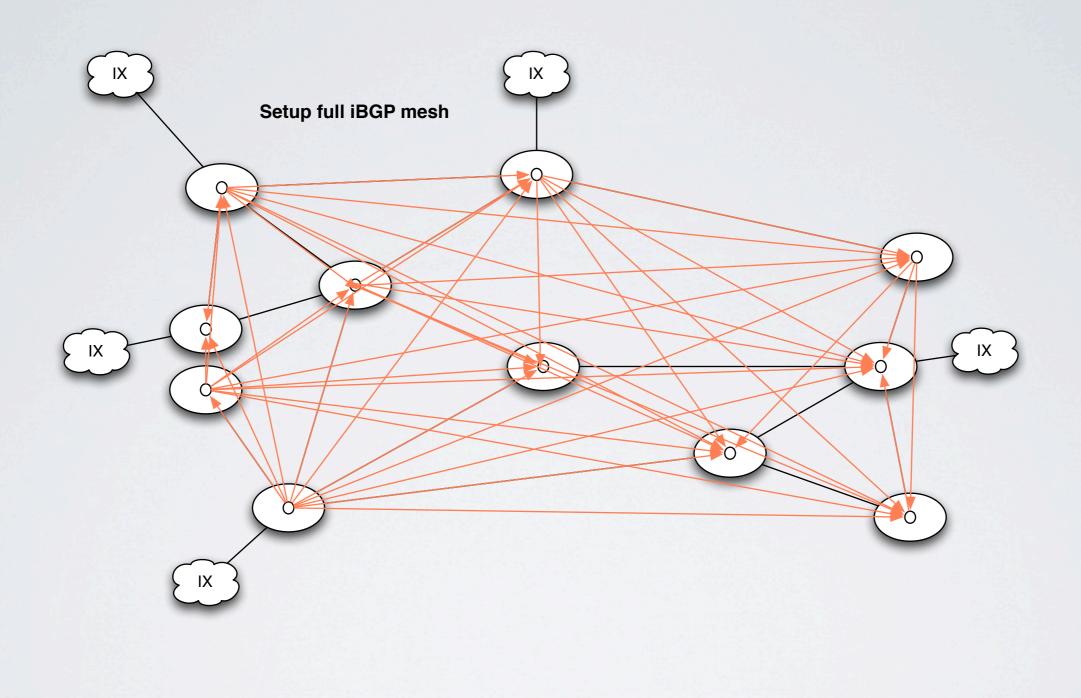

# Open an editor and save your common config: (this will make your config easier)

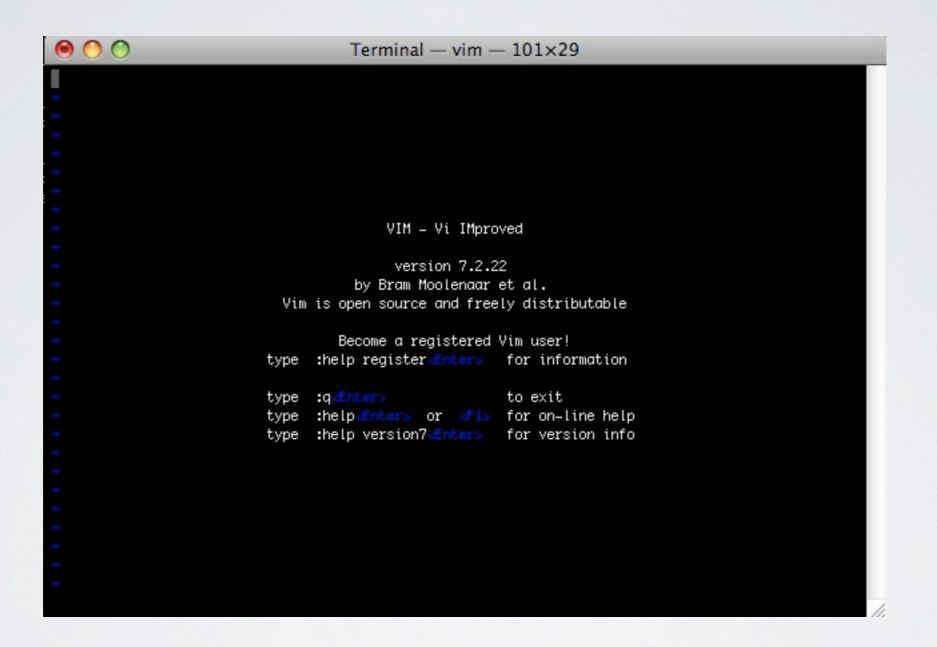

Remember iBGP is going to handle connected interfaces (with the exception of loopbacks)

No Loopbacks

Yes all other connected

Set a community

We need a route-map: route-map redist-connected-v6 deny 10 match interface Loopback0 route-map redist-connected-v6 permit 20 match ipv6 address matchall set community 6:1

### Build our basic iBGP router config file:

router bgp 23342 address-family ipv6 There are other ways to do this but lets assume you will only have one /32 for the moment. network 2607:F3A0::/32 neighbor ul-inet-core-v6 peer-group neighbor ul-inet-core-v6 remote-as 23342 neighbor ul-inet-core-v6 update-source Loopback0 neighbor ul-inet-core-v6 send-community neighbor ul-inet-core-v6 next-hop-self neighbor ul-inet-core-v6 soft-reconfiguration inbound redistribute connected route-map redist-connected-v6 no synchronization

### Make a list of your core routers IPv6 loopback address:

2607:F3A0::66 2607:F3A0::67 2607:F3A0::92 2607:F3A0::95 2607:F3A0::247 2607:F3A0::251 2607:F3A0::252 2607:F3A0::253 2607:F3A0::254 Convert this to internal neighbor statements:

neighbor 2607:F3A0::66 peer-group ul-inet-core-v6 neighbor 2607:F3A0::67 peer-group ul-inet-core-v6 neighbor 2607:F3A0::92 peer-group ul-inet-core-v6 neighbor 2607:F3A0::95 peer-group ul-inet-core-v6 neighbor 2607:F3A0::251 peer-group ul-inet-core-v6 neighbor 2607:F3A0::251 peer-group ul-inet-core-v6 neighbor 2607:F3A0::252 peer-group ul-inet-core-v6 neighbor 2607:F3A0::253 peer-group ul-inet-core-v6 neighbor 2607:F3A0::254 peer-group ul-inet-core-v6

### At this point the config you are building looks like this:

#### config t

route-map redist-connected-v6 deny 10 match interface Loopback0

route-map redist-connected-v6 permit 20 match ipv6 address matchall set community 6:1

router bgp 23342 address-family ipv6 network 2607:F3A0::/32

neighbor ul-inet-core-v6 peer-group neighbor ul-inet-core-v6 remote-as 23342 neighbor ul-inet-core-v6 update-source Loopback0 neighbor ul-inet-core-v6 send-community neighbor ul-inet-core-v6 next-hop-sel neighbor ul-inet-core-v6 soft-reconfiguration inbound

neighbor 2607:F3A0::66 peer-group ul-inet-core-v6 neighbor 2607:F3A0::67 peer-group ul-inet-core-v6 neighbor 2607:F3A0::92 peer-group ul-inet-core-v6 neighbor 2607:F3A0::95 peer-group ul-inet-core-v6 neighbor 2607:F3A0::251 peer-group ul-inet-core-v6 neighbor 2607:F3A0::251 peer-group ul-inet-core-v6 neighbor 2607:F3A0::252 peer-group ul-inet-core-v6 neighbor 2607:F3A0::253 peer-group ul-inet-core-v6 neighbor 2607:F3A0::254 peer-group ul-inet-core-v6

redistribute connected route-map redist-connected-v6 no synchronization We can go ahead and push this out or wait until we have the peering peer-group defined as well. (for the sake of simplicity let's do it now)

### Push this up to all routers: - ssh / telnet / rancid / whatever

#### Note: Remove the session to yourself

#### config t

route-map redist-connected-v6 deny 10 match interface Loopback0

route-map redist-connected-v6 permit 20 match ipv6 address matchall set community 6:1

router bgp 23342 address-family ipv6 network 2607:F3A0::/32

neighbor ul-inet-core-v6 peer-group neighbor ul-inet-core-v6 remote-as 23342 neighbor ul-inet-core-v6 update-source Loopback0 neighbor ul-inet-core-v6 send-community neighbor ul-inet-core-v6 next-hop-sel neighbor ul-inet-core-v6 soft-reconfiguration inbound

neighbor 2607:F3A0::66 peer-group ul-inet-core-v6 neighbor 2607:F3A0::67 peer-group ul-inet-core-v6 neighbor 2607:F3A0::92 peer-group ul-inet-core-v6 neighbor 2607:F3A0::95 peer-group ul-inet-core-v6 neighbor 2607:F3A0::251 peer-group ul-inet-core-v6 neighbor 2607:F3A0::251 peer-group ul-inet-core-v6 neighbor 2607:F3A0::252 peer-group ul-inet-core-v6 neighbor 2607:F3A0::253 peer-group ul-inet-core-v6 neighbor 2607:F3A0::254 peer-group ul-inet-core-v6

redistribute connected route-map redist-connected-v6 no synchronization

#### BGP sessions will come up:

| br01-paix-pao#s | h l | ogp ip  | v6 u s    | in 23342  | 2          |       |      |       |      |  |
|-----------------|-----|---------|-----------|-----------|------------|-------|------|-------|------|--|
| BGP router iden | ti  | fier 20 | 39.237.22 | 24.247, 1 | local AS n | umber | 2334 | 12    |      |  |
| 2607:F3A0::66   | 4   | 23342   | 2185152   | 2767004   | 4441680    | 0     | 0    | 1w2d  | 27   |  |
| 2607:F3A0::67   | 4   | 23342   | 2396394   | 2435359   | 4441680    | 0     | 0    | 25w5d | 1527 |  |
| 2607:F3A0::92   | 4   | 23342   | 464884    | 2432269   | 4441680    | 0     | 0    | 1w2d  | 7    |  |
| 2607:F3A0::95   | 4   | 23342   | 464903    | 2432195   | 4441680    | 0     | 0    | 1w2d  | 6    |  |
| 2607:F3A0::251  | 4   | 23342   | 779495    | 2433652   | 4441680    | 0     | 0    | 1w2d  | 11   |  |
| 2607:F3A0::252  | 4   | 23342   | 464920    | 2432188   | 4441680    | 0     | 0    | 1w2d  | 11   |  |
| 2607:F3A0::253  | 4   | 23342   | 2330334   | 2405038   | 4441680    | 0     | 0    | 1w2d  | 1651 |  |
| 2607:F3A0::254  | 4   | 23342   | 464960    | 2433266   | 4441680    | 0     | 0    | 1w2d  | 12   |  |
| br01-paix-pao#  |     |         |           |           |            |       |      |       |      |  |
|                 |     |         |           |           |            |       |      |       |      |  |

# You will only see the connected exchange interfaces in the table

### Where are we?

- IPv6 configured on exchange interfaces

- IPv6 configured on all router loopbacks
- IPv6 configured on all router to router connected interfaces

# - IPv6 OSPFv3 configured

- All Loopbacks / 128s in OSPF
- All connected /64s between routers in OSPF

# - IPv6 iBGP configured

All inter AS routers are exchanging IPv6 BGP routes
 OSPFv3 is managing iBGP routing based on next-hop

# We've done all this work and still can't reach the outside world!

Peering peer-group:

neighbor PEERS-v6 peer-group neighbor PEERS-v6 soft-reconfiguration inbound neighbor PEERS-v6 prefix-list Sanity-v6 in neighbor PEERS-v6 prefix-list Sanity-v6 out neighbor PEERS-v6 route-map PEER-IN-v6 in neighbor PEERS-v6 route-map PEER-OUT-v6 out

# **Basic Sanity**

Don't allow a prefix smaller than a /48 to be advertised to or from you:

ipv6 prefix-list Sanity-v6 seq 5 permit ::/0 ge 16 le 48 seq 10 deny ::/0 le 128

# Don't redistribute peering points! ipv6 prefix-list PEERINGPOINTS: 5 entries seq 5 permit 2001:504:0:1::/64 seq 10 permit 2001:504:D::/64 seq 15 permit 2001:504:13::/64 seq 20 permit 2001:504:0:3::/64 seq 25 permit 2001:504:0:2::/64

Create a list of your AS's v6 prefix(es) ipv6 prefix-list UL seq 5 permit 2607:F3A0::/32

# Create a route-map to apply outbound

route-map PEER-OUT-v6 deny 5 match ipv6 address prefix-list PEERINGPOINTS !

route-map PEER-OUT-v6 permit 10 match community ALL-CUSTOMERS

route-map PEER-OUT-v6 permit 20 match ipv6 address prefix-list UL

# Create a route-map to apply inbound

route-map PEER-IN-v6 permit 10 match ip address prefix-list Sanity-v6 set local-preference 400 set community 23342:117

Use the same community as you do other peers

# Turn up our first peer!

#### 000

Terminal - ssh - 124×84

From: Aaron Hughes <aaron@unitedlayer.com> To: peering@he.net Cc: peering@unitedlayer.com Bcc: Subject: 6939 HE / 23342 UnitedLayer IPv6 peering Reply-To:

HE Peering,

I am have completed the dual-stack of my backbone and am ready to turn up IPv6 peering. I would greatly appreciate turning up sessions with you at all of our common locations. Also, I would appreciate a full IPv6 table.

#### UL Information:

http://as23342.peeringdb.com/ AS: 23342 AS-SET: ALTOB AS-UNITEDLAYER Equinix Ashburn IPv4 : 206.223.115.154 Equinix Ashburn IPv6 : 2001:504:0:2:0:2:3342:1 Equinix San Jose IPv4 : 206.223.116.45 Equinix San Jose IPv6 : 2001:504:0:1:0:2:3342:1 Equinix Los Angeles IPv4 : 206.223.123.108 Equinix Los Angeles IPv6 : 2001:504:0:3:0:2:3342:1 PAIX Palo Alto IPv4 : 198.32.176.7 PAIX Palo Alto IPv6 : 2001:504:D::1007 Any2 Los Angeles IPv4 : 206.223.143.17 Any2 Los Angeles IPv6 : 2001:504:13::30 SFMIX San Francisco : 206.197.187.3 Max–Prefixes–v4: 500 Max–Prefixes–v6: 20 Peering Contact: peering@unitedlayer.com NOC Contact: support@unitedlayer.com NOC Phone: +1-415-349-2100 No md5 requirement.

Aaron Hughes Facility Security Officer +1-415-349-2128 aaron@unitedlayer.com http://www.unitedlayer.com/ Mult: =Peering [Hsgs:696 01d:168 5.7M] — (threads/date-received) From: Rob Mosher speering@he.net>
Subject: [#1035331] Re: IPv6 Transit request for additional locations - AS 23342 (United Layer)
To: martin@he.net
Cc: aaron@unitedlayer.com
Reply=To: peering@he.net
Date: Tue, 22 Jul 2008 15:39:04 -0700
X=Mailer: HE=Tickets
Message=Id: <1216766344.29133@ops.he.net>
Hi Aaron, I have setup sessions to the following addresses: -(18)-

Equinix SJC: 2001:504:0:1:0:2:3342:1 Equinix ASH: 2001:504:0:2:0:2:3342:1

If you would like to have any more configured please let us know. Our information is below, if you could drop us a line when you bring them live that would be great. Thanks!

Hurricane Electric Peering Information :

#### Contact Address:

Hurricane Electric 760 Mission Ct Fremont, CA 94538

#### NOC:

Phone: Fax: Email: 510-580-4100 510-580-4151 nocthe.net / peeringthe.net

#### RA Information: ASN:

ASN: AS6939 AS-MACRO: AS-HURRICANE

#### Exchange Point Connections:

| NAP            | Status | Speed  | IPv4            | IPv6                     |
|----------------|--------|--------|-----------------|--------------------------|
| EQUINIX-ASH    | UP     | 10GigE | 206.223.115.37  | 2001:504:0:2::6939:1     |
| EQUINIX-CHI    | UP     | 10GigE | 206.223.119.37  | 2001:504:0:4::6939:1     |
| EQUINIX-DAL    | UP     | 10GigE | 206.223.118.37  | 2001:504:0:5::6939:1     |
| EQUINIX-LAX    | UP     | 10GigE | 206.223.123.37  | 2001:504:0:3::6939:1     |
| EQUINIX-SJC    | UP     | 10GigE | 206.223.116.37  | 2001:504:0:1::6939:1     |
| LINX           | UP     | 10GigE | 195.66.224.21   | 2001:7f8:4:0::1b1b:1     |
| LoNAP          | UP     | GigE   | 193.203.5.128   | 2001:7f8:17::1b1b:1      |
| AMS-IX         | UP     | 10GigE | 195.69.145.150  | 2001:7f8:1::a500:6939:1  |
| NL-IX          | UP     | GigE   | 193.239.116.14  | 2001:7f8:13::a500:6939:1 |
| PAIX Palo Alto | UP     | 10GigE | 198.32.176.20   | 2001:504:d::10           |
| PAIX New York  | UP     | 10GigE | 198.32.118.57   | 2001:504:f::39           |
| NYIIX          | UP     | 10GigE | 198.32.160.61   | 2001:504:1::a500:6939:1  |
| LAIIX          | UP     | GigE   | 198.32.146.50   | 2001:504:a::a500:6939:1  |
| NYCX           | UP     | GigE   | 198.32.229.22   |                          |
| BIGEAPE        | UP     | 100BT  |                 | 2001:458:26:2::500       |
| SIX            | UP     | 10GigE | 198.32.180.40   | 2001:478:180::40         |
| PaNAP          | UP     | 10GigE | 62.35.254.111   | 2001:860:0:6::6939:1     |
| DE-CIX         | UP     | 10GigE | 80.81.192.172   | 2001:7f8::1b1b:0:1       |
| NOTA           | UP     | 10GigE | 198.32.124.176  | 2001:478:124::176        |
| Any2-LAX       | UP     | 10GigE | 206.223.143.122 | 2001:504:13:0:0:0:0:1A   |

# Time to configure our side of the sessions:

router bgp 23342 address-family ipv6 neighbor 2001:504:D::10 remote-as 6939 neighbor 2001:504:D::10 peer-group PEERS-v6 neighbor 2001:504:D::10 description HE

%BGP-5-ADJCHANGE: neighbor 2001:504:D::10 Up

# Make sure things look good

br01-paix-pao#sh bgp ipv6 u s | in 2001:504:D::10 2001:504:D::10 4 6939 446117 168688 4449635 0 0 3w3d 1674

Sessions up and we see 1674 prefixes from them

br01-paix-pao#sh bgp ipv6 u ne 2001:504:D::10 ad BGP table version is 4449635, local router ID is 209.237.224.247 Status codes: s suppressed, d damped, h history, \* valid, > best, i - internal, r RIB-failure, S Stale Origin codes: i - IGP, e - EGP,? - incomplete

Network Next Hop \*> 2607:F3A0::/32 :: Total number of prefixes I Metric LocPrf Weight Path 0 32768 i

# I'm advertising my /32

### Now we can really reach the outside world!

br01-paix-pao#traceroute ipv6 arin.net.

Translating "arin.net."...domain server (209.237.230.11) [OK]

Type escape sequence to abort. Tracing the route to arin.net (2001:500:4:13::80)

1 paix.ipv6.he.net (2001:504:D::10) 4 msec 0 msec 0 msec
2 10gigabitethernet2-4.core1.ash1.he.net (2001:470:0:35::2) [AS 6939] 76 msec 76 msec 72 msec
3 equi6ix-ash.arin.net (2001:504:0:2:0:1:745:1) 76 msec 76 msec 76 msec
4 2001:500:4:10::12 [AS 10745] 76 msec 76 msec 76 msec
5 2001:500:4:11::2 [AS 10745] 80 msec 88 msec 80 msec
6 \* \* \*

br01-paix-pao#traceroute ipv6 ripe.net.

Translating "ripe.net."...domain server (209.237.230.11) [OK]

Type escape sequence to abort. Tracing the route to ripe.net (2001:610:240:11::C100:1319)

I paix.ipv6.he.net (2001:504:D::10) 0 msec 4 msec 0 msec

2 |Ogigabitethernet4-1.core1.sjc2.he.net (2001:470:0:32::1) [AS 6939] 0 msec 0 msec 0 msec

3 |Ogigabitethernet|-3.core|.nyc4.he.net (2001:470:0:33::2) [AS 6939] 80 msec 80 msec 96 msec

4 | Ogigabitethernet | -2.core | .lon | .he.net (2001:470:0:3E::2) [AS 6939] | 56 msec | 48 msec | 48 msec

5 | Ogigabitethernet | - |.core |.ams |.he.net (2001:470:0:3F::2) [AS 6939] | 56 msec | 56 msec | 56 msec

6 gw.ipv6.amsix.nikrtr.ripe.net (2001:7F8:1::A500:3333:1) [AS 1200] 156 msec 156 msec 160 msec

7 gw.ipv6.transit.nsrp.ripe.net (2001:610:240:101::1) [AS 3333] 156 msec 156 msec 156 msec

8 ripe.net (2001:610:240:11::C100:1319) [AS 3333] 156 msec 156 msec 160 msec

### Set up the rest of the sessions and have a look at the table

| <pre>Status codes: s suppressed, d damped, h history, * valid, &gt; best, i - internal,</pre>                                                                                                    | br01–paix–pao#sh bo                                              |                |           |        |                                   |   |  |  |  |
|----------------------------------------------------------------------------------------------------|------------------------------------------------------------------|----------------|-----------|--------|-----------------------------------|---|--|--|--|
| r RIB-foilure, S Stale<br>Drigin codes: i - IGP, e - EGP, ? - incomplete<br>Network Next Hop Metric LocPrf Weight Path<br>* 2001:1/32 2001:504:0::10 1 400 0 6939 i<br>* i 2001:504:10::10 1 400 0 6939 i<br>* i 2607:F3A0::253 1 400 0 6939 j<br>* i 2607:F3A0::253 1 400 0 6939 2500 i<br>* i 2607:F3A0::253 0 400 0 6939 2500 i<br>* i 2607:F3A0::253 0 400 0 6939 2500 i<br>* i 2607:F3A0::253 0 400 0 6939 2510 7660 9367 i<br>* i 2607:F3A0::253 0 400 0 6939 2516 7660 9367 i<br>* i 2607:F3A0::253 0 400 0 6939 2516 7660 9367 i<br>* i 2607:F3A0::253 0 400 0 6939 2516 7660 9367 i<br>* i 2607:F3A0::253 0 400 0 6939 2516 7660 9367 i<br>* i 2607:F3A0::253 0 400 0 6939 2516 7660 9367 i<br>* i 2607:F3A0::253 0 400 0 6939 2516 7660 9367 i<br>* i 2607:F3A0::253 0 400 0 6939 2516 7660 9367 i<br>* i 2607:F3A0::253 0 400 0 6939 2516 7660 9367 i<br>* i 2607:F3A0::253 0 400 0 6939 2516 7660 9367 i<br>* i 2001:200:600::/40                                                                                                    | BGP table version is 4449688, local router ID is 209.237.224.247 |                |           |        |                                   |   |  |  |  |
| $ \begin{array}{c c c c c c c c c c c c c c c c c c c $                                                                                                    |                                                                  |                |           |        |                                   |   |  |  |  |
| <pre>* 2001::/32 2001:504:D::4C 400 0 12989 24785 12573 ? *&gt; 2001:504:D::10 1 400 0 6939 i * i 2607:F3A0::253 1 400 0 6939 i * i 2607:F3A0::253 1 400 0 6939 2500 i * i 2607:F3A0::253 0 400 0 6939 2500 i * i 2607:F3A0::253 0 400 0 6939 2500 i * i 2607:F3A0::253 0 400 0 6939 2516 7660 9367 i * i 2607:F3A0::253 0 400 0 6939 2516 7660 9367 i * i 2607:F3A0::253 0 400 0 6939 2516 7660 9367 i * i 2607:F3A0::253 0 400 0 6939 2516 7660 9367 i * i 2607:F3A0::253 0 400 0 6939 2516 7660 9367 i * i 2607:F3A0::253 0 400 0 6939 2516 7660 9367 i * i 2607:F3A0::253 0 400 0 6939 2516 7667 i * i 2607:F3A0::253 0 400 0 6939 2516 7667 i * i 2607:F3A0::253 0 400 0 6939 2516 7667 i * i 2607:F3A0::253 0 400 0 6939 2516 7667 i * i 2607:F3A0::253 0 400 0 6939 2516 7667 i * i 2607:F3A0::253 0 400 0 6939 2516 7667 i * i 2607:F3A0::253 0 400 0 6939 2516 7667 i * i 2607:F3A0::253 0 400 0 6939 2516 7660 i * i 2607:F3A0::253 0 400 0 6939 2516 7660 i * i 2607:F3A0::253 0 400 0 6939 2516 7660 i * i 2607:F3A0::253 0 400 0 6939 2516 7660 i * i 2607:F3A0::253 0 400 0 6939 2516 7660 i * i 2607:F3A0::253 0 400 0 6939 2516 7660 i * i 2607:F3A0::253 0 400 0 6939 2516 7660 i * i 2607:F3A0::253 0 400 0 6939 2516 7660 i * i 2607:F3A0::253 0 400 0 6939 2516 7660 i * i 2607:F3A0::253 0 400 0 6939 2516 7660 i * i 2607:F3A0::253 0 400 0 6939 2516 7660 i * i 2001:200:C000::/35</pre>                                                                                                    |                                                                  | r              | complete  |        |                                   |   |  |  |  |
| <pre>* 2001::/32 2001:504:D::4C 400 0 12989 24785 12573 ? *&gt; 2001:504:D::10 1 400 0 6939 i * i 2607:F3A0::253 1 400 0 6939 i * i 2607:F3A0::253 1 400 0 6939 2500 i * i 2607:F3A0::253 0 400 0 6939 2500 i * i 2607:F3A0::253 0 400 0 6939 2500 i * i 2607:F3A0::253 0 400 0 6939 2516 7660 9367 i * i 2607:F3A0::253 0 400 0 6939 2516 7660 9367 i * i 2607:F3A0::253 0 400 0 6939 2516 7660 9367 i * i 2607:F3A0::253 0 400 0 6939 2516 7660 9367 i * i 2607:F3A0::253 0 400 0 6939 2516 7660 9367 i * i 2607:F3A0::253 0 400 0 6939 2516 7660 9367 i * i 2607:F3A0::253 0 400 0 6939 2516 7667 i * i 2607:F3A0::253 0 400 0 6939 2516 7667 i * i 2607:F3A0::253 0 400 0 6939 2516 7667 i * i 2607:F3A0::253 0 400 0 6939 2516 7667 i * i 2607:F3A0::253 0 400 0 6939 2516 7667 i * i 2607:F3A0::253 0 400 0 6939 2516 7667 i * i 2607:F3A0::253 0 400 0 6939 2516 7667 i * i 2607:F3A0::253 0 400 0 6939 2516 7660 i * i 2607:F3A0::253 0 400 0 6939 2516 7660 i * i 2607:F3A0::253 0 400 0 6939 2516 7660 i * i 2607:F3A0::253 0 400 0 6939 2516 7660 i * i 2607:F3A0::253 0 400 0 6939 2516 7660 i * i 2607:F3A0::253 0 400 0 6939 2516 7660 i * i 2607:F3A0::253 0 400 0 6939 2516 7660 i * i 2607:F3A0::253 0 400 0 6939 2516 7660 i * i 2607:F3A0::253 0 400 0 6939 2516 7660 i * i 2607:F3A0::253 0 400 0 6939 2516 7660 i * i 2607:F3A0::253 0 400 0 6939 2516 7660 i * i 2001:200:C000::/35</pre>                                                                                                    |                                                                  |                |           |        |                                   |   |  |  |  |
| <pre>* 2001::/32 2001:504:D::4C 400 0 12989 24785 12573 ? *&gt; 2001:504:D::10 1 400 0 6939 i * i 2607:F3A0::253 1 400 0 6939 i * i 2607:F3A0::253 1 400 0 6939 2500 i * i 2607:F3A0::253 0 400 0 6939 2500 i * i 2607:F3A0::253 0 400 0 6939 2500 i * i 2607:F3A0::253 0 400 0 6939 2516 7660 9367 i * i 2607:F3A0::253 0 400 0 6939 2516 7660 9367 i * i 2607:F3A0::253 0 400 0 6939 2516 7660 9367 i * i 2607:F3A0::253 0 400 0 6939 2516 7660 9367 i * i 2607:F3A0::253 0 400 0 6939 2516 7660 9367 i * i 2607:F3A0::253 0 400 0 6939 2516 7660 9367 i * i 2607:F3A0::253 0 400 0 6939 2516 7667 i * i 2607:F3A0::253 0 400 0 6939 2516 7667 i * i 2607:F3A0::253 0 400 0 6939 2516 7667 i * i 2607:F3A0::253 0 400 0 6939 2516 7667 i * i 2607:F3A0::253 0 400 0 6939 2516 7667 i * i 2607:F3A0::253 0 400 0 6939 2516 7667 i * i 2607:F3A0::253 0 400 0 6939 2516 7667 i * i 2607:F3A0::253 0 400 0 6939 2516 7660 i * i 2607:F3A0::253 0 400 0 6939 2516 7660 i * i 2607:F3A0::253 0 400 0 6939 2516 7660 i * i 2607:F3A0::253 0 400 0 6939 2516 7660 i * i 2607:F3A0::253 0 400 0 6939 2516 7660 i * i 2607:F3A0::253 0 400 0 6939 2516 7660 i * i 2607:F3A0::253 0 400 0 6939 2516 7660 i * i 2607:F3A0::253 0 400 0 6939 2516 7660 i * i 2607:F3A0::253 0 400 0 6939 2516 7660 i * i 2607:F3A0::253 0 400 0 6939 2516 7660 i * i 2607:F3A0::253 0 400 0 6939 2516 7660 i * i 2001:200:C000::/35</pre>                                                                                                    | Network                                                          | Next Hop       | Metric Lo | cPrf ' | Weight Path                       |   |  |  |  |
| $\begin{array}{cccccccccccccccccccccccccccccccccccc$                                                                                                    |                                                                  |                |           |        |                                   |   |  |  |  |
| * i 2607:F3A0::67 1 400 0 6939 i<br>* i 2607:F3A0::253 1 400 0 6939 i<br>* 2001:200::/32 2001:504:D::10 400 0 6939 2500 i<br>* i 2607:F3A0::253 0 400 0 6939 2500 i<br>* 2001:200:136::/48<br>2001:504:D::10 400 0 6939 2516 7660 9367 i<br>* i 2607:F3A0::253 0 400 0 6939 2516 7660 9367 i<br>* i 2607:F3A0::253 0 400 0 6939 2516 7660 9367 i<br>* i 2607:F3A0::253 0 400 0 6939 2516 7660 9367 i<br>* i 2607:F3A0::253 0 400 0 6939 2516 7660 9367 i<br>* i 2607:F3A0::253 0 400 0 6939 2516 7667 i<br>* 2607:F3A0::253 0 400 0 6939 2516 7667 i<br>* 2607:F3A0::253 0 400 0 6939 2516 7667 i<br>* i 2607:F3A0::253 0 400 0 6939 2516 7667 i<br>* i 2607:F3A0::253 0 400 0 6939 2516 7667 i<br>* i 2607:F3A0::253 0 400 0 6939 2516 7667 i<br>* i 2607:F3A0::253 0 400 0 6939 2516 7667 i<br>* i 2607:F3A0::253 0 400 0 6939 2516 7660 i<br>* i 2607:F3A0::253 0 400 0 6939 2516 7660 i<br>* i 2607:F3A0::253 0 400 0 6939 2516 7660 i<br>* i 2607:F3A0::253 0 400 0 6939 2516 7660 i<br>* i 2607:F3A0::253 0 400 0 6939 2516 7660 i<br>* i 2607:F3A0::253 0 400 0 6939 2516 7660 i<br>* i 2607:F3A0::253 0 400 0 6939 2516 7660 i<br>* i 2607:F3A0::253 0 400 0 6939 2516 7660 i<br>* i 2607:F3A0::253 0 400 0 6939 2516 7660 i<br>* i 2607:F3A0::253 0 400 0 6939 2516 7660 i<br>* i 2607:F3A0::253 0 400 0 6939 2516 7660 i<br>* i 2607:F3A0::253 0 400 0 6939 2500 23634 i<br>* i 2607:F3A0::253 0 400 0 6939 2500 23634 i<br>* i 2607:F3A0::253 0 400 0 6939 2500 23634 i<br>* i 2607:F3A0::253 0 400 0 6939 2500 23634 i<br>* i 2607:F3A0::253 0 400 0 6939 2500 23634 i<br>* i 2607:F3A0::253 0 400 0 6939 2500 23634 i<br>* i 2607:F3A0::253 0 400 0 6939 2500 23634 i<br>* i 2607:F3A0::253 0 400 0 6939 2500 23634 i<br>* i 2607:F3A0::253 0 400 0 6939 2500 23634 i<br>* i 2607:F3A0::253 0 400 0 6939 2500 23634 i<br>* i 2607:F3A0::253 0 400 0 6939 2500 23634 i<br>* i 2607:F3A0::253 0 400 0 6939 23911 9800 3805 7610 i<br>* i 2607:F3A0::253 0 400 0 6939 23911 9800 3805 7610 i<br>* i 2607:F3A0::253 0 400 0 6939 23911 9800 3805 7610 i<br>* i 2607:F3A0::253 0 400 0 6939 23911 9800 3805 7610 i<br>* i 2607:F3A0::253 0 400 0 6939 23911 9800 3805 7610 i<br>* i 2607:F3A0::253 0 400 0 69 |                                                                  |                | 1         | 400    | 0 6939 i                          |   |  |  |  |
| * i 2607:F3A0::253 1 400 0 6939 i<br>*> 2001:200::/32 2001:504:D::10 400 0 6939 2500 i<br>* i 2607:F3A0::253 0 400 0 6939 2500 i<br>* i 2607:F3A0::253 0 400 0 6939 2500 i<br>*> 2001:200:136::/48 $0$ 6939 2516 7660 9367 i<br>* i 2607:F3A0::253 0 400 0 6939 2516 7660 9367 i<br>* i 2607:F3A0::253 0 400 0 6939 2516 7660 9367 i<br>* i 2607:F3A0::253 0 400 0 6939 2516 7660 9367 i<br>* i 2607:F3A0::253 0 400 0 6939 2516 7667 i<br>* i 2607:F3A0::253 0 400 0 6939 2516 7667 i<br>* i 2607:F3A0::253 0 400 0 6939 2516 7667 i<br>* i 2607:F3A0::253 0 400 0 6939 2516 7667 i<br>* i 2607:F3A0::253 0 400 0 6939 2516 7667 i<br>* i 2607:F3A0::253 0 400 0 6939 2516 7667 i<br>* i 2607:F3A0::253 0 400 0 6939 2516 7667 i<br>* i 2607:F3A0::253 0 400 0 6939 2516 7667 i<br>* i 2607:F3A0::253 0 400 0 6939 2516 7666 i<br>* 2001:200:000::/40 $0$ 6939 2516 7660 i<br>* i 2607:F3A0::253 0 400 0 6939 2516 7666 i<br>* 2001:200:A000::/35 $0$ 400 0 6939 2516 7660 i<br>* i 2607:F3A0::253 0 400 0 6939 2516 7660 i<br>* i 2607:F3A0::253 0 400 0 6939 2516 7660 i<br>* i 2607:F3A0::253 0 400 0 6939 2516 7660 i<br>* i 2607:F3A0::253 0 400 0 6939 2516 7660 i<br>* i 2607:F3A0::253 0 400 0 6939 3257 2497 4690 i<br>* i 2607:F3A0::253 0 400 0 6939 2500 23634 i<br>* i 2607:F3A0::67 0 400 0 6939 2500 23634 i<br>* i 2607:F3A0::253 0 400 0 6939 2500 23634 i<br>* i 2607:F3A0::253 0 400 0 6939 2500 23634 i<br>* i 2607:F3A0::253 0 400 0 6939 2500 23634 i<br>* i 2607:F3A0::253 0 400 0 6939 2500 23634 i<br>* i 2607:F3A0::253 0 400 0 6939 2500 23634 i<br>* i 2607:F3A0::253 0 400 0 6939 2500 23634 i<br>* i 2607:F3A0::253 0 400 0 6939 2500 23634 i<br>* i 2607:F3A0::253 0 400 0 6939 2500 23634 i<br>* i 2607:F3A0::253 0 400 0 6939 4635 7660 i<br>* i 2607:F3A0::253 0 400 0 6939 4635 7660 i<br>* i 2607:F3A0::253 0 400 0 6939 4635 7660 i<br>* i 2201:208::/32 2607:F3A0::253 0 400 0 6939 4635 7660 i<br>* i 2201:208::/32 2607:F3A0::253 0 400 0 6939 23911 9800 38035 7610 i<br>* i 2201:208::/32 2607:F3A0::253 0 400 0 6939 23911 9800 38035 7610 i<br>* i 2001:208::/32 2607:F3A0::253 0 400 0 6939 23911 9800 38035 7610 i<br>* i 2001:208::/32 2607:F3A0::253 0 400 0 693     |                                                                  |                |           |        |                                   |   |  |  |  |
| $\begin{array}{cccccccccccccccccccccccccccccccccccc$                                                                                                    | * i                                                              |                |           |        |                                   |   |  |  |  |
| * i 2607:F3A0::253 0 400 0 6939 2500 i<br>* i 2607:F3A0::253 0 400 0 6939 2500 i<br>* 22001:200:136::/48<br>* i 2607:F3A0::253 0 400 0 6939 2516 7660 9367 i<br>* i 2607:F3A0::253 0 400 0 6939 2516 7660 9367 i<br>* i 2607:F3A0::253 0 400 0 6939 2516 7667 i<br>* i 2607:F3A0::253 0 400 0 6939 2516 7667 i<br>* i 2607:F3A0::253 0 400 0 6939 2516 7667 i<br>* i 2607:F3A0::253 0 400 0 6939 2516 7667 i<br>* i 2607:F3A0::253 0 400 0 6939 2516 7667 i<br>* i 2607:F3A0::253 0 400 0 6939 2516 7667 i<br>* i 2607:F3A0::253 0 400 0 6939 2516 7667 i<br>* i 2607:F3A0::253 0 400 0 6939 2516 7660 i<br>* i 2607:F3A0::253 0 400 0 6939 2516 7660 i<br>* 2001:200:900::/40<br>2607:F3A0::253 0 400 0 6939 2516 7660 i<br>* 2001:504:D::10 400 0 6939 2516 7660 i<br>* i 2607:F3A0::253 0 400 0 6939 2516 7660 i<br>* i 2607:F3A0::253 0 400 0 6939 2516 7660 i<br>* i 2607:F3A0::253 0 400 0 6939 2516 7660 i<br>* i 2607:F3A0::253 0 400 0 6939 2516 7660 i<br>* i 2607:F3A0::253 0 400 0 6939 2516 7660 i<br>* i 2607:F3A0::253 0 400 0 6939 2500 23634 i<br>* i 2607:F3A0::253 0 400 0 6939 2500 23634 i<br>* i 2607:F3A0::253 0 400 0 6939 23911 9800 38035 7610 i<br>* i 2001:200::32 2607:F3A0::253 0 400 0 6939 23911 9800 38035 7610 i<br>* i 2607:F3A0::253 0 400 0 6939 23911 9800 38035 7610 i<br>* i 2607:F3A0::253 0 400 0 6939 23911 9800 38035 7610 i<br>* i 2607:F3A0::253 0 400 0 6939 23911 9800 38035 7610 i<br>* i 2607:F3A0::253 0 400 0 6939 23911 9800 38035 7610 i<br>* i 2607:F3A0::253  |                                                                  |                |           |        |                                   |   |  |  |  |
| * i 2607:F3A0::253 0 400 0 6939 2500 i<br>*> 2001:200:136::/48<br>2001:504:D::10 400 0 6939 2516 7660 9367 i<br>* i 2607:F3A0::253 0 400 0 6939 2516 7660 9367 i<br>* i 2607:F3A0::253 0 400 0 6939 2516 7660 9367 i<br>* i 2001:200:600::/40<br>2607:F3A0::253 0 400 0 6939 2516 7667 i<br>*> 2001:504:D::10 400 0 6939 2516 7667 i<br>* i 2607:F3A0::253 0 400 0 6939 2516 7667 i<br>* i 2607:F3A0::253 0 400 0 6939 2516 7667 i<br>* i 2607:F3A0::253 0 400 0 6939 2516 7660 i<br>* i 2607:F3A0::253 0 400 0 6939 2516 7660 i<br>* i 2607:F3A0::253 0 400 0 6939 2516 7660 i<br>* 2001:200:900::/46<br>2607:F3A0::253 0 400 0 6939 2516 7660 i<br>* 2001:200:A000::/35<br>2001:504:D::10 400 0 6939 2516 7660 i<br>* 2001:200:A000::/35<br>2001:504:D::10 400 0 6939 2516 7660 i<br>* i 2607:F3A0::67 0 400 0 19151 2497 4690 i<br>*>i 2607:F3A0::67 0 400 0 19151 2497 4690 i<br>*>i 2607:F3A0::67 0 400 0 6939 2500 23634 i<br>* i 2607:F3A0::67 0 400 0 6939 2500 23634 i<br>* i 2607:F3A0::67 0 400 0 6939 2500 23634 i<br>* i 2607:F3A0::253 0 400 0 6939 2500 23634 i<br>* i 2607:F3A0::253 0 400 0 6939 23911 9600 38035 7610 i<br>* i 2607:F3A0::253 0 400 0 6939 23911 9600 38035 7610 i<br>* i 2001:208::/32 2607:F3A0::253 0 400 0 6939 23911 9600 38035 7610 i<br>* i 2607:F3A0::253 0 400 0 6939 23911 9600 38035 7610 i<br>* i 2607:F3A0::253 0 400 0 6939 23911 9600 38035 7610 i<br>* i 2607:F3A0::253 0 400 0 6939 23911 9600 38035 7610 i        |                                                                  |                | 0         |        |                                   |   |  |  |  |
| <pre>*&gt; 2001:200:136::/48<br/>2001:200:136::/48<br/>* i 2607:F3A0::67 0 400 0 6939 2516 7660 9367 i<br/>* i 2607:F3A0::253 0 400 0 6939 2516 7660 9367 i<br/>* i 2001:200:600::/40<br/>2607:F3A0::67 0 400 0 6939 2516 7667 i<br/>* i 2607:F3A0::253 0 400 0 6939 2516 7667 i<br/>* i 2607:F3A0::253 0 400 0 6939 2516 7667 i<br/>* i 2607:F3A0::253 0 400 0 6939 2516 7660 i<br/>* i 2607:F3A0::253 0 400 0 6939 2516 7660 i<br/>* i 2607:F3A0::253 0 400 0 6939 2516 7660 i<br/>* i 2607:F3A0::253 0 400 0 6939 2516 7660 i<br/>* i 2607:F3A0::253 0 400 0 6939 2516 7660 i<br/>* i 2607:F3A0::253 0 400 0 6939 2516 7660 i<br/>* 2001:200:A000::/35<br/>2001:200:A000::/35<br/>2001:200:C000::/35<br/>2001:504:D::10 400 0 6939 2500 23634 i<br/>* i 2607:F3A0::67 0 400 0 6939 2500 23634 i<br/>* i 2607:F3A0::67 0 400 0 6939 2500 23634 i<br/>* i 2607:F3A0::253 0 400 0 6939 2500 23634 i<br/>* i 2607:F3A0::253 0 400 0 6939 24635 7660 i<br/>* i 2607:F3A0::253 0 400 0 6939 23911 9800 38035 7610 i<br/>* i 2607:F3A0::253 0 400 0 6939 23911 9800 38035 7610 i<br/>* i 2607:F3A0::253 0 400 0 6939 23911 9800 38035 7610 i</pre>                                                                                                    |                                                                  |                |           |        |                                   |   |  |  |  |
| $\begin{array}{cccccccccccccccccccccccccccccccccccc$                                                                                                    | *> 2001:200:136::/4                                              |                |           |        |                                   |   |  |  |  |
| * i 2607:F3A0::67 0 400 0 6939 2516 7660 9367 i<br>* i 2607:F3A0::253 0 400 0 6939 2516 7660 9367 i<br>* i 2001:200:600::/40 $-2607:F3A0::253$ 0 400 0 6939 2516 7667 i<br>* 2001:504:D::10 400 0 6939 2516 7667 i<br>* i 2607:F3A0::253 0 400 0 6939 2516 7667 i<br>* i 2607:F3A0::253 0 400 0 6939 2516 7660 i<br>* 2607:F3A0::253 0 400 0 6939 2516 7660 i<br>* 2607:F3A0::253 0 400 0 6939 2516 7660 i<br>* 2607:F3A0::253 0 400 0 6939 2516 7660 i<br>* 2001:200:A000::/35 $-2001:504:D::10$ 400 0 6939 2516 7660 i<br>* 2001:200:A000::/35 $-2001:504:D::10$ 400 0 6939 2506 23634 i<br>* i 2607:F3A0::253 0 400 0 939 2500 23634 i<br>* i 2607:F3A0::253 0 400 0 6939 2500 23634 i<br>* 2001:200:C000::/35 $-2001:504:D::10$ 400 0 6939 2500 23634 i<br>* i 2607:F3A0::253 0 400 0 6939 2500 23634 i<br>* i 2607:F3A0::253 0 400 0 6939 2500 23634 i<br>* i 2607:F3A0::253 0 400 0 6939 2500 23634 i<br>* i 2607:F3A0::253 0 400 0 6939 2500 23634 i<br>* i 2607:F3A0::253 0 400 0 6939 2500 23634 i<br>* i 2607:F3A0::253 0 400 0 6939 2500 23634 i<br>* i 2607:F3A0::253 0 400 0 6939 2500 23634 i<br>* i 2607:F3A0::253 0 400 0 6939 2500 23634 i<br>* i 2607:F3A0::253 0 400 0 6939 2500 23634 i<br>* i 2607:F3A0::253 0 400 0 6939 2500 23634 i<br>* i 2607:F3A0::253 0 400 0 6939 2500 23634 i<br>* i 2607:F3A0::253 0 400 0 6939 4635 7660 i<br>* i 2607:F3A0::253 0 400 0 6939 4635 7660 i<br>* i 2607:F3A0::253 0 400 0 6939 4635 7660 i<br>* i 2607:F3A0::253 0 400 0 6939 4635 7660 i<br>* i 2607:F3A0::253 0 400 0 6939 4635 7660 i<br>* i 2607:F3A0::253 0 400 0 6939 4635 7660 i<br>* i 2607:F3A0::253 0 400 0 6939 4635 7660 i<br>* i 2607:F3A0::253 0 400 0 6939 4635 7660 i<br>* i 2607:F3A0::253 0 400 0 6939 4635 7660 i<br>* i 2607:F3A0::253 0 400 0 6939 4635 7660 i<br>* i 2607:F3A0::253 0 400 0 6939 4635 7660 i<br>* i 2607:F3A0::253 0 400 0 6939 4635 7660 i<br>* i 2607:F3A0::253 0 400 0 6939 4635 7660 i<br>* i 2607:F3A0::253 0 400 0 6939 4635 7660 i<br>* i 2607:F3A0::253 0 400 0 6939 23911 9800 38035 7610 i<br>* i 2607:F3A0::253 0 400 0 6939 23911 9800 38035 7610 i<br>* i 2607:F3A0::253 0 400 0 6939 23911 9800 38035 7610 i<br>* i 2607:F3A0::253 0 400 0 6939     |                                                                  |                |           | 400    | 0 6939 2516 7660 9367 i           |   |  |  |  |
| * i 2607:F3A0::253 0 400 0 6939 2516 7660 9367 i<br>* i2001:200:600::/40<br>2607:F3A0::67 0 400 0 6939 2516 7667 i<br>*> 2001:504:D::10 400 0 6939 2516 7667 i<br>* i 2607:F3A0::253 0 400 0 6939 2516 7667 i<br>* i 2607:F3A0::253 0 400 0 6939 2516 7660 i<br>* 2607:F3A0::253 0 400 0 6939 2516 7660 i<br>*> 2001:504:D::10 400 0 6939 2516 7660 i<br>* i 2607:F3A0::253 0 400 0 6939 3257 2497 4690 i<br>* 2001:200:A000::/35<br>2001:504:D::10 400 0 6939 3257 2497 4690 i<br>*>i 2607:F3A0::67 0 400 0 19151 2497 4690 i<br>*>i 2607:F3A0::67 0 400 0 6939 3257 2497 4690 i<br>*>i 2607:F3A0::67 0 400 0 19151 2497 4690 i<br>*>i 2607:F3A0::67 0 400 0 6939 2500 23634 i<br>* i 2607:F3A0::67 0 400 0 6939 2500 23634 i<br>* i 2607:F3A0::253 0 400 0 6939 2500 23634 i<br>* i 2607:F3A0::253 0 400 0 6939 23911 9800 38035 7610 i<br>* i 2607:F3A0::253 0 400 0 6939 23911 9800 38035 7610 i<br>* i 2607:F3A0::253 0 400 0 6939 23911 9800 38035 7610 i<br>* i 2607:F3A0::253 0 400 0 6939 23911 9800 38035 7610 i<br>* i 2607:F3A0::253 0 400 0 6939 23911 9800 38035 7610 i<br>* i 2607:F3A0::253 0 400 0 6939 23911 9800 38035 7610 i<br>* i 2607:F3A0::253 0 400 0 6939 23911 9800 38035 7610 i<br>* i 2607:F3A0::253 0 400 0 6939 23911 9800 38035 7610 i<br>* i 2607:F3A0::253 0 400 0 6939 23911 980   | * i                                                              |                | 0         | 400    | 0 6939 2516 7660 9367 i           |   |  |  |  |
| <pre>* i2001:200:600::/40<br/>2607:F3A0::67 0 400 0 6939 2516 7667 i<br/>*&gt; 2001:504:D::10 400 0 6939 2516 7667 i<br/>* i 2607:F3A0::253 0 400 0 6939 2516 7660 i<br/>* i 2607:F3A0::67 0 400 0 6939 2516 7660 i<br/>*&gt; 2001:504:D::10 400 0 6939 2516 7660 i<br/>* i 2607:F3A0::253 0 400 0 6939 2516 7660 i<br/>* i 2607:F3A0::253 0 400 0 6939 2516 7660 i<br/>* 2001:200:A000::/35<br/>2001:504:D::10 400 0 6939 3257 2497 4690 i<br/>*&gt;i 2607:F3A0::67 0 400 0 6939 3257 2497 4690 i<br/>*&gt;i 2607:F3A0::67 0 400 0 6939 2500 23634 i<br/>* i 2607:F3A0::67 0 400 0 6939 2500 23634 i<br/>* i 2607:F3A0::253 0 400 0 6939 2500 23634 i<br/>* i 2607:F3A0::253 0 400 0 6939 2500 23634 i<br/>* i 2607:F3A0::253 0 400 0 6939 2500 23634 i<br/>* i 2607:F3A0::253 0 400 0 6939 2500 23634 i<br/>* i 2607:F3A0::253 0 400 0 6939 4635 7660 i<br/>* i 2607:F3A0::253 0 400 0 6939 4635 7660 i<br/>* i 2607:F3A0::253 0 400 0 6939 4635 7660 i<br/>* i 2607:F3A0::253 0 400 0 6939 2391 9800 38035 7610 i<br/>* i 2607:F3A0::253 0 400 0 6939 2391 9800 38035 7610 i</pre>                                                                                                    | * i                                                              |                |           |        |                                   |   |  |  |  |
| $\begin{array}{cccccccccccccccccccccccccccccccccccc$                                                                                                    | * i2001:200:600::/4                                              |                |           |        |                                   |   |  |  |  |
| $\begin{array}{cccccccccccccccccccccccccccccccccccc$                                                                                                    |                                                                  |                | 0         | 400    | 0 6939 2516 7667 i                |   |  |  |  |
| $\begin{array}{cccccccccccccccccccccccccccccccccccc$                                                                                                    | *>                                                               | 2001:504:D::10 |           | 400    | 0 6939 2516 7667 i                |   |  |  |  |
| $\begin{array}{c ccccccccccccccccccccccccccccccccccc$                                                                                                    |                                                                  | 2607:F3A0::253 | 0         | 400    |                                   |   |  |  |  |
| $\begin{array}{cccccccccccccccccccccccccccccccccccc$                                                                                                    | * i2001:200:900::/4                                              |                |           |        |                                   |   |  |  |  |
| $\begin{array}{cccccccccccccccccccccccccccccccccccc$                                                                                                    |                                                                  |                | 0         | 400    | 0 6939 2516 7660 i                |   |  |  |  |
| <pre>* 2001:200:A000::/35</pre>                                                                                                    | *>                                                               |                |           | 400    | 0 6939 2516 7660 i                |   |  |  |  |
| $\begin{array}{cccccccccccccccccccccccccccccccccccc$                                                                                                    | * i                                                              | 2607:F3A0::253 | 0         | 400    | 0 6939 2516 7660 i                |   |  |  |  |
| <pre>*&gt;i 2607:F3A0::67 0 400 0 19151 2497 4690 i *&gt; 2001:200:C000::/35 2001:504:D::10 400 0 6939 2500 23634 i * i 2607:F3A0::67 0 400 0 6939 2500 23634 i * i 2607:F3A0::253 0 400 0 6939 2500 23634 i *&gt; 2001:200:E000::/35 2001:504:D::10 400 0 6939 4635 7660 i * i 2607:F3A0::67 0 400 0 6939 4635 7660 i * i 2607:F3A0::253 0 400 0 6939 4635 7660 i * i 2607:F3A0::253 0 400 0 6939 4635 7660 i * i 2607:F3A0::253 0 400 0 6939 23911 9800 38035 7610 i * i 2607:F3A0::253 0 400 0 6939 23911 9800 38035 7610 i * i 2607:F3A0::253 0 400 0 6939 23911 9800 38035 7610 i * i 2607:F3A0::253 0 400 0 6939 23911 9800 38035 7610 i * i 2607:F3A0::253 0 400 0 6939 23911 9800 38035 7610 i * i 2607:F3A0::253 0 400 0 6939 23911 9800 38035 7610 i </pre>                                                                                                    | * 2001:200:A000::/                                               | /35            |           |        |                                   |   |  |  |  |
| <pre>*&gt; 2001:200:C000::/35</pre>                                                                                                    |                                                                  | 2001:504:D::10 |           | 400    | 0 6939 3257 2497 4690 i           |   |  |  |  |
| $\begin{array}{cccccccccccccccccccccccccccccccccccc$                                                                                                    | *>i                                                              | 2607:F3A0::67  | 0         | 400    | 0 19151 2497 4690 i               |   |  |  |  |
| * i       2607:F3A0::67       0       400       0       6939       2500       23634       i         * i       2607:F3A0::253       0       400       0       6939       2500       23634       i         *> 2001:200:E000::/35       2001:504:D::10       400       0       6939       4635       7660       i         * i       2607:F3A0::67       0       400       0       6939       4635       7660       i         * i       2607:F3A0::253       0       400       0       6939       4635       7660       i         * i2001:208::/32       2607:F3A0::253       0       400       0       6939       23911       9800       38035       7610       i         * j       2001:504:D::10       400       0       6939       23911       9800       38035       7610       i         * j       2607:F3A0::253       0       400       0       6939       23911       9800       38035       7610       i                                                                                                    | *> 2001:200:C000::/                                              | /35            |           |        |                                   |   |  |  |  |
| <ul> <li>* i</li> <li>2607:F3A0::253</li> <li>2001:200:E000::/35</li> <li>2001:504:D::10</li> <li>400</li> <li>6939 4635 7660 i</li> <li>2607:F3A0::253</li> <li>400</li> <li>6939 4635 7660 i</li> <li>2607:F3A0::253</li> <li>400</li> <li>6939 4635 7660 i</li> <li>2607:F3A0::253</li> <li>400</li> <li>6939 23911 9800 38035 7610 i</li> <li>2607:F3A0::253</li> <li>400</li> <li>6939 23911 9800 38035 7610 i</li> <li>1</li> <li>2607:F3A0::253</li> <li>400</li> <li>6939 23911 9800 38035 7610 i</li> </ul>                                                                                                    |                                                                  | 2001:504:D::10 |           | 400    | 0 6939 2500 23634 i               |   |  |  |  |
| <ul> <li>* i</li> <li>2607:F3A0::253</li> <li>2001:200:E000::/35</li> <li>2001:504:D::10</li> <li>400</li> <li>6939 4635 7660 i</li> <li>2607:F3A0::67</li> <li>400</li> <li>6939 4635 7660 i</li> <li>2607:F3A0::253</li> <li>400</li> <li>6939 4635 7660 i</li> <li>2607:F3A0::253</li> <li>400</li> <li>6939 4635 7660 i</li> <li>2607:F3A0::253</li> <li>400</li> <li>6939 23911 9800 38035 7610 i</li> <li>2607:F3A0::253</li> <li>400</li> <li>6939 23911 9800 38035 7610 i</li> <li>2607:F3A0::253</li> <li>400</li> <li>6939 23911 9800 38035 7610 i</li> <li>400</li> <li>6939 23911 9800 38035 7610 i</li> </ul>                                                                                                    | * i                                                              | 2607:F3A0::67  | 0         | 400    | 0 6939 2500 23634 i               |   |  |  |  |
| 2001:504:D::10       400       0 6939 4635 7660 i         * i       2607:F3A0::67       0       400       0 6939 4635 7660 i         * i       2607:F3A0::253       0       400       0 6939 4635 7660 i         * i       2607:F3A0::253       0       400       0 6939 4635 7660 i         * i2001:208::/32       2607:F3A0::253       0       400       0 6939 23911 9800 38035 7610 i         *>       2001:504:D::10       400       0 6939 23911 9800 38035 7610 i       i         * i       2607:F3A0::253       0       400       0 6939 23911 9800 38035 7610 i                                                                                                    | * i                                                              | 2607:F3A0::253 | 0         | 400    | 0 6939 2500 23634 i               |   |  |  |  |
| * i       2607:F3A0::67       0       400       0       6939       4635       7660       i         * i       2607:F3A0::253       0       400       0       6939       4635       7660       i         * i2001:208::/32       2607:F3A0::67       0       400       0       6939       23911       9800       38035       7610       i         *>       2001:504:D::10       400       0       6939       23911       9800       38035       7610       i         * i       2607:F3A0::253       0       400       0       6939       23911       9800       38035       7610       i                                                                                                    | *> 2001:200:E000::/                                              | /35            |           |        |                                   |   |  |  |  |
| * i       2607:F3A0::253       0       400       0       6939       4635       7660       i         * i2001:208::/32       2607:F3A0::67       0       400       0       6939       23911       9800       38035       7610       i         *>       2001:504:D::10       400       0       6939       23911       9800       38035       7610       i         * i       2607:F3A0::253       0       400       0       6939       23911       9800       38035       7610       i                                                                                                    |                                                                  | 2001:504:D::10 |           | 400    | 0 6939 4635 7660 i                |   |  |  |  |
| * i2001:208::/32       2607:F3A0::67       0       400       0       6939       23911       9800       38035       7610       i         *>       2001:504:D::10       400       0       6939       23911       9800       38035       7610       i         * i       2607:F3A0::253       0       400       0       6939       23911       9800       38035       7610       i                                                                                                    | * i                                                              | 2607:F3A0::67  | 0         | 400    | 0 6939 4635 7660 i                |   |  |  |  |
| *>         2001:504:D::10         400         0 6939 23911 9800 38035 7610 i           * i         2607:F3A0::253         0         400         0 6939 23911 9800 38035 7610 i                                                                                                    | * i                                                              | 2607:F3A0::253 | 0         | 400    | 0 6939 4635 7660 i                |   |  |  |  |
| * i 2607:F3A0::253 0 400 0 6939 23911 9800 38035 7610 i                                                                                                    | * i2001:208::/32                                                 | 2607:F3A0::67  | 0         | 400    | 0 6939 23911 9800 38035 7610 i    |   |  |  |  |
|                                                                                                    | *>                                                               | 2001:504:D::10 |           | 400    | 0 6939 23911 9800 38035 7610 i    |   |  |  |  |
|                                                                                                    | * i                                                              | 2607:F3A0::253 | 0         | 400    | 0 6939 23911 9800 38035 7610 i    |   |  |  |  |
| * 12001:218::/32 2607:F3A0::67 0 400 0 19151 2914 1                                                                                                    | * i2001:218::/32                                                 | 2607:F3A0::67  | 0         | 400    | 0 19151 2914 i                    |   |  |  |  |
| *> 2001:504:D::10 400 0 6939 2914 i                                                                                                    | *>                                                               | 2001:504:D::10 |           | 400    | 0 6939 2914 i                     |   |  |  |  |
| * i 2607:F3A0::253 0 400 0 6939 2914 i                                                                                                    | * i                                                              | 2607:F3A0::253 | 0         | 400    | 0 6939 2914 i                     |   |  |  |  |
| *> 2001:220::/35 2001:504:D::10 400 0 6939 2500 7660 9270 i                                                                                                    | *> 2001:220::/35                                                 | 2001:504:D::10 |           | 400    | 0 6939 2500 7660 9270 i           |   |  |  |  |
| * i 2607:F3A0::253 0 400 0 6939 2500 7660 9270 i                                                                                                    | * i                                                              | 2607:F3A0::253 | 0         | 400    | 0 6939 2500 7660 9270 i           |   |  |  |  |
| * i 2607:F3A0::67 0 400 0 6939 2500 7660 9270 i                                                                                                    | * i                                                              | 2607:F3A0::67  | 0         |        |                                   |   |  |  |  |
| *> 2001:220:2000::/35                                                                                                    | *> 2001:220:2000::/                                              |                |           |        |                                   |   |  |  |  |
| 2001:504:D::10 400 0 6939 4635 23911 7660 9270 38128 i                                                                                                    |                                                                  |                |           | 400    | 0 6939 4635 23911 7660 9270 38128 | i |  |  |  |
| * i 2607:F3A0::253 0 400 0 6939 4635 23911 7660 9270 38128 i                                                                                                    | * i                                                              |                | 0         |        |                                   |   |  |  |  |
| * i 2607:F3A0::67 0 400 0 6939 4635 23911 7660 9270 38128 i                                                                                                    |                                                                  |                |           |        |                                   |   |  |  |  |

Sunday, April 26, 2009

# Get your first machine online

What to start with?

- Something non-production
- A small segment of the office
- A dev machine
- Your laptop
- etc.

# In this case, ns0.unitedlayer.com

#### From v4 to dual stack

### Find the v4 interface:

#### br02–sf7–200p–sfo#sh ip route ns0.unitedlayer.com.

Translating "ns0.unitedlayer.com."...domain server (209.237.230.11) [OK]

Routing entry for 209.237.230.32/28 Known via "connected", distance 0, metric 0 (connected, via interface) Redistributing via ospf 23342 Advertised by ospf 23342 metric-type 1 subnets Routing Descriptor Blocks: \* directly connected, via Vlan705 Route metric is 0, traffic share count is 1

br02\_sf7\_200p\_sfo#

interface Vlan705 description [UL:VLAN] Dev nameservers ip address 209.237.230.44 255.255.255.240 no ip redirects no ip proxy-arp ip ospf cost 150

## Grab the next /64 from your DNS zone file:

#### START OF CUSTOMERS

| ; 2607:f3a0:0:1001/64 Link              |     |                                             |
|-----------------------------------------|-----|---------------------------------------------|
| 1.0.0.0.0.0.0.0.0.0.0.0.0.0.0.0.1.0.0.1 | PTR | Vlan13.cr01-200p-sfo.ipv6.unitedlayer.com.  |
| 2.0.0.0.0.0.0.0.0.0.0.0.0.0.0.1.0.0.1   | PTR | Vlan13.cr02-200p-sfo.ipv6.unitedlayer.com.  |
| 3.6.4.e.0.2.e.f.f.f.f.3.2.1.2.0.1.0.0.1 | PTR | chayote.hn.ipv6.unitedlayer.com.            |
| a.2.b.4.f.e.e.f.f.f.5.c.5.1.2.0.1.0.0.1 | PTR | clove.hn.ipv6.unitedlayer.com.              |
| 0.5.2.5.6.5.e.f.f.f.8.4.0.3.2.0.1.0.0.1 | PTR | ns1.ipv6.unitedlayer.com.                   |
| 2.9.8.3.3.4.e.f.f.f.8.4.0.3.2.0.1.0.0.1 | PTR | ns2.ipv6.unitedlayer.com.                   |
|                                         |     |                                             |
| ; 2607:f3a0:0:1002/64 Link              |     |                                             |
| 1.0.0.0.0.0.0.0.0.0.0.0.0.0.0.0.2.0.0.1 | PTR | Vlan705.br01-200p-sfo.ipv6.unitedlayer.com. |
| 2.0.0.0.0.0.0.0.0.0.0.0.0.0.0.0.2.0.0.1 | PTR | Vlan705.br02-200p-sfo.ipv6.unitedlayer.com. |
| a.e.9.5.2.4.e.f.f.f.8.4.0.3.2.0.2.0.0.1 | PTR | ns0.ipv6.unitedlayer.com.                   |
|                                         |     |                                             |
| ; 2607:f3a0:0:1003/64 Link Staff VLAN   |     |                                             |
| 1.0.0.0.0.0.0.0.0.0.0.0.0.0.0.3.0.0.1   | PTR | FA3-31.cr82-200p-sfo.ipv6.unitedlayer.com.  |
|                                         |     |                                             |

### I just added 1000.. You can plan for regions later

Sunday, April 26, 2009

### Add the IPv6 config to the interface:

config t int vI705 ipv6 enable ipv6 address 2607:F3A0:0:1002::2/64

### Wait a few seconds and poof!

#### root@ns0:/var/named/zones/reverse> ifconfig \_a

eth0 Link encap:Ethernet HWaddr 00:30:48:42:59:EA inet addr:209.237.230.37 Bcast:209.237.230.47 Mask:255.255.255.240 inet6 addr: 2607:f3a0:0:1002:230:48ff:fe42:59ea/64 Scope:Global inet6 addr: fe80::230:48ff:fe42:59ea/64 Scope:Link UP BROADCAST RUNNING MULTICAST MTU:1500 Metric:1 RX packets:52827359 errors:0 dropped:0 overruns:0 frame:0 TX packets:47263399 errors:377873 dropped:0 overruns:0 carrier:377873 collisions:547959 txqueuelen:100 RX bytes:3020008353 (2.8 GiB) TX bytes:3130577634 (2.9 GiB) Base address:0xa000 Memory:ec000000-ec020000

#### root@ns0:/var/named/zones/reverse> ping6 bind.com

PING bind.com(trace.ipv6.bind.com) 56 data bytes 64 bytes from trace.ipv6.bind.com: icmp\_seq=1 ttl=62 time=42.2 ms 64 bytes from trace.ipv6.bind.com: icmp\_seq=2 ttl=62 time=45.4 ms 64 bytes from trace.ipv6.bind.com: icmp\_seq=3 ttl=62 time=39.0 ms 64 bytes from trace.ipv6.bind.com: icmp\_seq=4 ttl=62 time=40.6 ms 64 bytes from trace.ipv6.bind.com: icmp\_seq=5 ttl=62 time=36.6 ms 64 bytes from trace.ipv6.bind.com: icmp\_seq=6 ttl=62 time=42.2 ms

--- bind.com ping statistics ---6 packets transmitted, 6 received, 0% packet loss, time 5006ms rtt min/avg/max/mdev = 36.668/41.046/45.464/2.776 ms root@ns0:/var/named/zones/reverse>

### From the routers perspective:

br02-sf7-200p-sfo#sh ipv6 neighbors | in Vl705 2607:F3A0:0:1002:230:48FF:FE42:59EA 0 0030.4842.59ea REACH Vl705 FE80::230:48FF:FE42:59EA 1 0030.4842.59ea STALE Vl705 br02-sf7-200p-sfo#ping 2607:F3A0:0:1002:230:48FF:FE42:59EA

Type escape sequence to abort. Sending 5, 100-byte ICMP Echos to 2607:F3A0:0:1002:230:48FF:FE42:59EA, timeout is 2 seconds: !!!!! Success rate is 100 percent (5/5), round-trip min/avg/max = 0/0/0 ms br02-sf7-200p-sfo#

### This will be the first IPv6 connect interface in iBGP

br02-sf7-200p-sfo#sh bgp ipv6 u 2607:F3A0:0:1002::/64 BGP routing table entry for 2607:F3A0:0:1002::/64, version 180 Paths: (2 available, best #2, table Global-IPv6-Table) Advertised to update-groups: 1 2 Local, (received & used) 2607:F3A0::254 (metric 1) from 2607:F3A0::254 (209.237.224.254) Origin incomplete, metric 0, localpref 100, valid, internal Community: 6:1 Local :: from 0.0.0.0 (209.237.224.252) Origin incomplete, metric 0, localpref 100, weight 32768, valid, sourced, best Community: 6:1 br02-sf7-200p-sfo#

# **Add DNS:**

Reverse: a.e.9.5.2.4.e.f.f.f.8.4.0.3.2.0.2.0.0.1 IN PTR ns0.ipv6.unitedlayer.com.

#### Forward: ns0 IN A 209.237.230.37 ns0 IN AAAA 2607:f3a0:0:1002:230:48ff:fe42:59ea

# rndc reload and test:

#### root@ns0:/var/named/zones/reverse> host 2607:f3a0:0:1002:230:48ff:fe42:59ea

a.e.9.5.2.4.e.f.f.f.8.4.0.3.2.0.2.0.0.1.0.0.0.0.0.0.a.3.f.7.0.6.2.ip6.arpa domain name pointer ns0.ipv6.unitedlayer.com. root@ns0:/var/named/zones/reverse>

root@ns0:/var/named/zones/reverse> host\_ns0.unitedlayer.com

ns0.unitedlayer.com has address 209.237.230.37

ns0.unitedlayer.com has IPv6 address 2607:f3a0:0:1002:230:48ff:fe42:59ea

root@ns0:/var/named/zones/reverse>

# Our first host on IPv6!

root@ns0:/var/named/zones/reverse> ping6 ns0.unitedlayer.com PING ns0.unitedlayer.com(ns0.ipv6.unitedlayer.com) 56 data bytes 64 bytes from ns0.ipv6.unitedlayer.com: icmp\_seq=1 ttl=64 time=0.035 ms 64 bytes from ns0.ipv6.unitedlayer.com: icmp\_seq=2 ttl=64 time=0.035 ms 64 bytes from ns0.ipv6.unitedlayer.com: icmp\_seq=3 ttl=64 time=0.033 ms 64 bytes from ns0.ipv6.unitedlayer.com: icmp\_seq=4 ttl=64 time=0.039 ms

--- ns0.unitedlayer.com ping statistics --4 packets transmitted, 4 received, 0% packet loss, time 3000ms
rtt min/avg/max/mdev = 0.033/0.035/0.039/0.006 ms
root@ns0:/var/named/zones/reverse> []

# **Security note:**

- This machine is now globally accessible on the IPv6Internet with no filters in place.

- Listening on the same ports as IPv4 (mostly)

Everything connected to this VLAN or Interface with SLAAC / auto-conf enabled has an IPv6 address.
The show ipv6 neighbors will make this visible

If you have a security policy for IPv4 you will need to implement the IPv6 version of that. (iptables -> ip6tables, ipfw -> ip6fw, router v4 ACLs -> router v6 ACLs).
It's all about the same, but now you need to be aware of the additional stack.

# We are now officially a dual-stacked network!

# What's next?

- More peering
  More peering
- More peering

| Reset 99       | sessions on this page   P | eers onl       | y   Customers              | only I Upstream of   | nly I Sh | ow Dow                                                                                                    | n Sessions   IPv6 C                          | Only   IPv4 (                                                                                                    |                             |
|----------------|---------------------------|----------------|----------------------------|----------------------|----------|----------------------------------------------------------------------------------------------------|----------------------------------------------|----------------------------------------------------------------------------------------------------|-----------------------------|
| ASN            | Company Name              |                | Location                   | IP Address           |          | AS-SET                                                                                                    | Router                                       |                                                                                                    |                             |
| 293            | Energy Sciences Network   |                | Equinix SJC                | 2001:504:0:1::29     | 93:1     | AS-ESNE                                                                                                    | T br01-eq                                    | x-sjc                                                                                                    |                             |
| 293            | Energy Sciences Network   |                | PAIX PAO                   | 2001:504:d::a        |          | AS-ESNI                                                                                                    | T br01-pa                                    | ix-pao                                                                                                    |                             |
| 293            | Energy Sciences Network   |                | Equinix ASH                | 2001:504:0:2::2      | 93:1     | and the second second second second second second second second second second second second second second second |                                              | x-ash                                                                                                    |                             |
| 558            | Net2EZ                    |                | ANY2 LAX                   | 2001:504:13::48      |          | AS-NET?                                                                                                    | EZ br01-1v                                   | v-lax                                                                                                    |                             |
| 1280           | Internet Systems Consorti | um, Inc.       | Equinix SJC                | 2001:504:0:1::12     | 280:1    |                                                                                                    | br01-eq                                      | x-sjc                                                                                                    |                             |
| 1280           | Internet Systems Consorti | um, Inc.       | PAIX PAO                   | 2001:504:D::12       |          |                                                                                                    | br01-pa                                      | ix-pao                                                                                                    |                             |
| 1280           | Internet Systems Consort  | 8881           | Versatel Glob              | al Network           | Equinit  | ASH                                                                                                    | 2001:504:0:2::8881:1                         | AS-VT-TRANSIT                                                                                                    | br01-eqx-ash                |
| 2516           | KDDI                      | 9002           | RETN                       |                      | ANY21    | LAX                                                                                                    | 2001:504:13::39                              | AS-RETN                                                                                                    | br01-1w-lax                 |
| 3320           | Deutsche Telekom          | 9002           | RETN                       |                      | Equiniz  | ASH                                                                                                    | 2001:504:0:2::9002:1                         | AS-RETN                                                                                                    | br01-eqx-ash                |
| 3320           | Deutsche Telekom          | 9264           | ASNET                      |                      | PAIX P   | AQ                                                                                                    | 2001:504:D::AE                               |                                                                                                    | br01-paix-pao               |
| 4323           | TWTelecom                 | 9304           | Hutchison Gl               | obal Communication   | s ANY2   | LAX                                                                                                    | 2001:504:13::33                              |                                                                                                    | br01-1w-lax                 |
| 4323           | TWTelecom                 | 9497           | Digitel Philip             | opines               | ANY21    | LAX                                                                                                    | 2001:504:13::40                              |                                                                                                    | br01-1w-lax                 |
| 4323           | TWTelecom                 | 9924           | Taiwan Fixed               | Network              | PAIX P   | AO                                                                                                    | 2001:504:d::30                               |                                                                                                    | br01-paix-pao               |
| 4589           | Easynet                   | 10310          | Yahoo!                     |                      | Equinit  | ASH                                                                                                    | 2001:504::2:0:1:310:                         | 1 AS-YAHOO                                                                                                    | br01-eqx-ash                |
| 4589           | Easynet                   | 10310          | Yahoo!                     |                      | Equinit  | SJC                                                                                                    | 2001:504::1:0:1:310:                         | 1 AS-YAHOO                                                                                                    | br01-eqx-sjc                |
| 4589           | Easynet                   | 10310          | Yahoo!                     |                      | Equinit  |                                                                                                    | 2001:504:0:1:0:1:310                         | 1 AS-YAHOO                                                                                                    | br01-eqx-sjc                |
| 4589           | Easynet                   | 10848          | Tellurian Net              |                      | ANY21    |                                                                                                    | 2001:504:13::1f                              | AS-TELLURIAN                                                                                                    | br01-1w-lax                 |
| 4648           | Telecom New Zealand       | 11666          | Nexicom Inc.               |                      | Equinit  |                                                                                                    | 2001:504:0:2:0:1:166                         | 56:1                                                                                                    | br01-eqx-ash                |
|                | Telecom New Zealand       | 11666          | Nexicom Inc.               |                      | ANY2     |                                                                                                    | 2001:504:13::65                              |                                                                                                    | br01-1w-lax                 |
| 4648           |                           | 12989          | -                          | etwork Group, Inc    | Equinit  |                                                                                                    | 2001:504::2:0:1:2989                         |                                                                                                    | br01-eqx-ash                |
| 4739           | Internode Systems         | 12989          |                            | etwork Group, Inc    | Equinit  |                                                                                                    | 2001:504::3:0:1:2989                         | and the second second | br01-1w-lax                 |
| 4739           | Internode Systems         | 12989          |                            | etwork Group, Inc    | PAIXP    |                                                                                                    | 2001:504:d::4c                               | AS-HIGHWINDS                                                                                                    | br01-paix-pao               |
| 4826           | Vocus Communications      | 13030          | Init Seven                 |                      | ANY2     |                                                                                                    | 2001:504:13::37                              |                                                                                                    | br01-1w-lax                 |
| 4826           | Vocus Communications      | 14589          |                            | Networks, Inc.       | Equinit  |                                                                                                    | 2001:504::1:0:1:4589                         | 21                                                                                                    | br01-eqx-sjc                |
| 4826           | Vocus Communications      | 14589          |                            | Networks, Inc.       | ANY2     |                                                                                                    | 2001:504:13::7                               |                                                                                                    | br01-1w-lax                 |
| 6762           | Telecom Italia Sparkle    | 15169          | Google Inc.                |                      | PAIXP    |                                                                                                    | 2001:504:D::1F                               |                                                                                                    | br01-paix-pao               |
| 6939           | Hurricane Electric, Inc.  | 15169          | Google Inc.<br>Google Inc. |                      | Equinit  |                                                                                                    | 2001:504::1:0:1:5169<br>2001:504::2:0:1:5169 |                                                                                                    | br01-eqx-sjc                |
| 6939           | Hurricane Electric, Inc.  | 15169<br>15169 | Google Inc.                |                      | ANY21    |                                                                                                    | 2001:504:13::54                              | r; 1                                                                                                    | br01-eqx-ash<br>br01-1w-lax |
| 6939           | Hurricane Electric, Inc.  | 18508          | Force10 Netw               | under                | PAIX P   |                                                                                                    | 2001:504:13::54<br>2001:504:D::7D            |                                                                                                    | br01-paix-pao               |
| 6939           | Hurricane Electric, Inc.  | 19151          | WV FIBER L                 |                      | Equinit  |                                                                                                    | 2001:504::3:0:1:9151                         | 1 AS-WVFIBER                                                                                                    | br01-1w-lax                 |
| 7385           | Integra Telecom, Inc.     | 19151          | WV FIBER L                 |                      | Equinit  |                                                                                                    | 2001:504::1:0:1:9151                         | the second second second second second second second second second second second second second second second se                                                                                                    | br01-eqx-sjc                |
| 7385           | Integra Telecom, Inc.     | 19151          | WV FIBER L                 |                      | Equinit  |                                                                                                    | 2001:504::2:0:1:9151                         |                                                                                                    | br01-eqx-ash                |
| 7385           | Integra Telecom, Inc.     | 19740          | Sudjam, LLC                |                      | ANY21    | and the second second                                                                                            | 2001:504:13::3a                              | 100 11 11 101.01                                                                                                    | br01-1w-lax                 |
| 7385           | Integra Telecom, Inc.     | 20144          | ICANN                      |                      | Equinit  |                                                                                                    | 2001:504:0:3:0:2:014                         | 14:1                                                                                                    | br01-1w-lax                 |
| 7385           | Integra Telecom, Inc.     | 25795          | ARP Network                | us. Inc.             | ANY21    |                                                                                                    | 2001:504:13::6C                              |                                                                                                    | br01-1w-lax                 |
| 7473           | Singapore Telecommunic    | 26415          | VeriSign                   |                      | PAIX P   |                                                                                                    | 2001:504:D::C1                               | AS-GTLD                                                                                                    | br01-paix-pao               |
| 7473           | Singapore Telecommunic    | 26415          | VeriSign                   |                      | Equinit  |                                                                                                    | 2001:504:0:2::2641:1                         |                                                                                                    | br01-eqx-ash                |
| 7575           | AARNet                    | 26773          | Datavo                     |                      | ANY21    |                                                                                                    | 2001:504:13::16                              |                                                                                                    | br01-1w-lax                 |
| 7575           | AARNet                    | 27321          |                            | ems Consortium, Inc. | ANY21    |                                                                                                    | 2001:504:13::35                              |                                                                                                    | br01-1w-lax                 |
| 7784           | Atlantech Online, Inc.    | 29748          | Carpathia Ho               |                      | Equinit  |                                                                                                    | 2001:504:0:2:0:2:974                         | 8:2 AS-CARPATHIA                                                                                                    | br01-eqx-ash                |
| 8001           | Net Access                | 30071          | OCCAID                     |                      | Equinit  |                                                                                                    | 2001:504::1:0:3:71:1                         |                                                                                                    | br01-eqx-sjc                |
| 8038           | Bind                      | 30071          | OCCAID                     |                      | Equinit  | ASH                                                                                                    | 2001:504::2:0:3:71:1                         |                                                                                                    | br01-eqx-ash                |
| 8092           | Ygnition Networks         | 32354          | UNWIRED                    |                      | PAIX P   | AO                                                                                                    | 2001:504:D::55                               |                                                                                                    | br01-paix-pao               |
| 8121           | Layer42 Networks          | 33419          | Tribal Fusion              | Inc.                 | Equinit  | ASH                                                                                                    | 2001:504:0:2:0:3:341                         | 9:1                                                                                                    | br01-eqx-ash                |
| 8121           | Layer42 Networks          | 34763          | TIML Radio                 |                      | ANY21    | LAX                                                                                                    | 2001:504:13::5                               | AS-VIRGINRADIO                                                                                                    | br01-1w-lax                 |
| 8121           | Layer42 Networks          | 36351          | SoftLayer Te               | chnologies, Inc      | Equinit  | ASH                                                                                                    | 2001:504::2:0:3:6351                         | 1:1 RS-SOFTLAYER                                                                                                    | br01-eqx-ash                |
| 8121           | Layer42 Networks          | 40009          | BitGravity                 |                      | Equinit  | ASH                                                                                                    | 2001:504::2:0:4:9:1                          |                                                                                                    | br01-eqx-ash                |
| 8121           | Layer42 Networks          | 40009          | BitGravity                 |                      | Equinit  | C SJC                                                                                                    | 2001:504::1:0:4:9:1                          |                                                                                                    | br01-eqx-sjc                |
| 8218           | NeoTelecoms SAS           | 40009          | BitGravity                 |                      | Equinit  | LAX                                                                                                    | 2001:504::3:0:4:9:1                          |                                                                                                    | br01-1w-lax                 |
| 8218           | NeoTelecoms SAS           | 40528          | ICANN                      |                      | Equinit  | LAX                                                                                                    | 2001:504::3:0:4:528:                         | 1                                                                                                    | br01-1w-lax                 |
| 8781           | QTel                      | 46135          | Gangus Inter               | net Services, LLC    | ANY21    | LAX                                                                                                    | 2001:504:13::4B                              |                                                                                                    | br01-1w-lax                 |
| 8781           | QTel                      | 64597          | Renesys                    |                      | PAIX P   |                                                                                                    | 2001:504:d::5b                               |                                                                                                    | br01-paix-pao               |
| and the second | 4. · · ·                  | 64597          | Renesys                    |                      | ANY21    | AX                                                                                                    | 2001:504:13::5a                              |                                                                                                    | br01-1w-lax                 |

| br01-paix-pao#sh bgp ipv6 u s                                                        |                                                                                                    |
|--------------------------------------------------------------------------------------|----------------------------------------------------------------------------------------------------|
| BGP router identifier 209.237.224.247, local AS number 23342                         |                                                                                                    |
| BGP table version is 4450218, main routing table version 4450218                     |                                                                                                    |
| 1827 network entries using 257607 bytes of memory                                    | Make paping                                                                                                    |
| 6929 path entries using 526604 bytes of memory                                       | More peering!                                                                                                    |
| 204097/1394 BGP path/bestpath attribute entries using 28573580 bytes of memory       |                                                                                                    |
| 19 BGP rrinfo entries using 456 bytes of memory                                      |                                                                                                    |
| 91289 BGP AS-PATH entries using 2402218 bytes of memory                              |                                                                                                    |
| 6619 BGP community entries using 570878 bytes of memory                              |                                                                                                    |
| 8 BGP extended community entries using 1322 bytes of memory                          | <sup>i</sup> br81-eqx-sjc>sh bqp ipv6 u s                                                                                 |
| 0 BGP route-map cache entries using 0 bytes of memory                                | BGP router identifier 209.237.224.67, local AS number 23342                                                               |
| 0 BGP filter-list cache entries using 0 bytes of memory                              | BGP table version is 4352038, main routing table version 4352038                                                          |
| BGP using 32332665 total bytes of memory                                             | 1827 network entries using 257687 bytes of memory<br>9721 path entries using 738796 bytes of memory                       |
| 1849 received paths for inbound soft reconfiguration                                 | 124044/1402 BGP path/bestpath attribute entries using 17366160 bytes of memory                                            |
| BGP activity 3445397/3161065 prefixes, 163422520/162228135 paths, scan interval 60   | 19 BGP rrinfo entries using 456 bytes of memory                                                                           |
| bor dectivity 5/15591/5101005 profixes, 105/22520/162220105 pacins, scan interval of | 966 BGP AS-PATH entries using 1645448 bytes of memory<br>966 BGP community entries using 33942 bytes of memory            |
| Neighbor V AS MsgRcvd MsgSent TblVer InQ OutQ Up/Down State/PfxRcd                   | <sup>r</sup> 8 BGP extended community entries using 1322 bytes of memory                                                  |
| 2001:504:D::1 4 1280 170594 168780 4450218 0 0 3w3d 17                               | 0 BGP route-map cache entries using 0 bytes of memory                                                                     |
| 2001:504:D::A 4 293 105089 98987 4450218 0 0 3w3d 2                                  | 0 BGP filter-list coche entries using 0 bytes of memory                                                                   |
|                                                                                      | <sup>2</sup> BGP using 20043731 total bytes of memory<br>3273 received paths for inbound soft reconfiguration             |
|                                                                                      | BCP activity 4449310/4166162 prefixes, 225520829/224006830 paths, scan interval 60 secs                                   |
|                                                                                      |                                                                                                    |
| 2001:504:D::12 4 1280 236227 221549 0 0 0 5w4d Active                                | Neighbor V AS MsgRcvd MsgSent TblVer InQ OutQ Up/Down State/PfxRcd<br>2001:504:0:1::293:1                                 |
| 2001:504:D::1D 4 7385 127187 140145 4450218 0 0 3w3d 3                               | 2001:504:0:1::293:1<br>4 293 185835 98919 4352832 8 8 2v5d 2                                                              |
| 2001:504:D::1F 4 15169 350761 331598 4450218 0 0 2w4d 7                              | 2001:504:0:1::1260:1                                                                                                    |
| 2001:504:D::30 4 9924 0 0 0 0 0 never Active                                         | 4 1280 170545 168782 4352032 0 0 16w6d 17                                                                                 |
| 2001:504:D::32 4 7473 344683 331863 4450218 0 0 3w3d 8                               | 2001:504:0:1::4323:1<br>4 4323 296957 275578 4352032 0 0 13w6d 8                                                          |
| 2001:504:D::35 4 42 0 0 0 0 0 0 never Active                                         | 2001:504:0:1::4509:1                                                                                                    |
| 2001:504:D::39 4 3320 105560 104825 4450218 0 0 3w3d 3                               | 4 4589 141794 148144 4352832 8 8 13w6d 18                                                                                 |
| 2001:504:D::46 4 6762 5668 5610 0 0 0 3w0d Active                                    | 2001:504:0:1::4739:1                                                                                                    |
| 2001:504:D::4A 4 4589 140974 139354 4450218 0 0 3w1d 10                              | 4 4739 141145 140143 4352032 0 0 10v0d 2<br>2001:504:0:1::4826:1                                                          |
| 2001:504:D::4C 4 12989 125827 110104 4450218 0 0 3w3d 28                             | 4 4826 157338 138444 4352832 0 0 13v5d 16                                                                                 |
| 2001:504:D::55 4 32354 169915 168766 4450218 0 0 3w3d 1                              | 2881:584:8:1::6939:1                                                                                                    |
| 2001:504:D::57 4 8121 2038599 1990472 4450218 0 0 3w3d 1                             | 4 6939 444941 168792 4352832 0 0 4w4d 1674<br>2001:504:0:1::7385:1                                                        |
| 2001:504:D::5B 4 64597 136944 291657 4450218 0 0 3w3d 0                              | 4 7385 153261 168782 4352832 0 0 16w6d 3                                                                                  |
| 2001:504:D::5F 4 8218 363978 331861 4450218 0 0 3w3d 18                              | 2001:504:0:1::8121:1                                                                                                    |
| 2001:504:D::60 4 8781 52464 52079 4450218 0 0 3w3d 1                                 | 4 8121 169934 168782 4352832 0 0 16w6d 1                                                                                  |
| 2001:504:D::61 4 4648 85175 79608 4450218 0 0 3w3d 1                                 | 2001:504:0:1:0:1:310:1<br>4 10310 353812 329167 4352032 0 0 4w5d 2                                                        |
| 2001:504:D::7D 4 18508 215836 577182 4450218 0 0 3w3d 1                              | 2001:504:0:1:0:1:4509:1                                                                                                   |
| 2001:504:D::86 4 4826 0 0 0 0 0 0 never Active                                       | 4 14589 232854 216696 4352832 0 8 11w0d 1                                                                                 |
| 2001:504:D::AE 4 9264 318174 266409 4450218 0 0 3w3d 19                              | 2001:504:0:1:0:1:5169:1<br>4 15169 202000 275577 4352032 0 0 0w4d 7                                                       |
| 2001:504:D::B1 4 7575 352901 331861 4450218 0 0 3w3d 6                               | 2881:584:8:1:8:1:9151:1                                                                                                   |
| 2001:504:D::C1 4 26415 128453 127570 4450218 0 0 3w3d 3                              | 4 19151 230543 96583 4352032 0 0 9w4d 1483                                                                                |
| 2607:F3A0::66 4 23342 2189488 2772994 4450218 0 0 1w3d 27                            | 2881:584:8:1:8:3:71:1                                                                                                    |
| 2607:F3A0::67 4 23342 2401640 2439881 4450218 0 0 26w0d 1527                         | 4 38071 0 0 0 0 0 never Active<br>2001:504:0:1:0:4:9:1                                                                    |
| 2607:F3A0::92 4 23342 466606 2436791 4450218 0 0 1w3d 7                              | 4 46089 169871 168778 4352832 0 8 2w5d 0                                                                                  |
| 2607:F3A0::95 4 23342 466625 2436717 4450218 0 0 1w3d 6                              | 2607:F3A8::66 4 23342 2369646 2925552 4352038 0 0 1w3d 27                                                                 |
| 2607:F3A0::251 4 23342 782021 2438174 4450218 0 0 1w3d 11                            | 2667:F3A8::92 4 23342 561172 2588786 4352838 8 8 1w3d 7                                                                   |
| 2607:F3A0::252 4 23342 466642 2436710 4450218 0 0 1w3d 11                            | 2687:F3A8::95 4 23342 561174 2500604 4352038 0 0 1w3d 6<br>2607:F3A8::247 4 23342 2621027 2529032 4352038 0 0 26w0d 1497  |
| 2607:F3A0::253 4 23342 2335729 2409560 4450218 0 0 1w3d 1652                         | 2687:F3A8::251 4 23342 984642 2521278 4352838 8 8 1w3d 11                                                                 |
| 2607:F3A0::254 4 23342 466682 2437788 4450218 0 0 1w3d 12                            | 2607:F3A8::252 4 23342 561203 2500608 4352038 0 0 1w3d 11                                                                 |
| Bell in window 1                                                                     | 2687:F3A8::253 4 23342 2518882 2566562 4352838 8 8 1w3d 1649<br>2687:F3A8::254 4 23342 561284 2581783 4352838 8 8 1w3d 12 |
| Dett in window I                                                                     | 20071F3A011294 4 23342 501204 2501703 4352030 0 0 1W30 12<br>br01=eqx-sjc>                                                |
|                                                                                      |                                                                                                    |

# ring!

# It's IPv6 peering which means...

- Policies are more flexible
- Almost all networks have open IPv6 policies
- Others will want to peer with you
- E-mail everyone
- Watch the lists for new IPv6 peers
- Right now, every bit moved to v6 is free!
   BTW: If your CTO asks you, that's your answer.

# What now?

- Address your security policy
- Get your operators using v6
- Dual stack your NOC
- Dual stack your offices
- Start updating tools
- Work with operations, marketings, sales, etc.
- Get a test customer.
  - You likely already have a customer who wants IPv6.
    Make notes of the things that need updates as you implement the test customer.
  - Make a plan from there...

# I've got the test customer, what now?

Back to router configs...

route-map Customer-In permit 10 description Prepend\_CU1 match ip address prefix-list Sanity match community prependCU1 set local-preference 500 set as-path prepend last-as 1 set community 23342:417

route-map Customer-In permit 20 description Prepend\_CU2 match ip address prefix-list Sanity match community prependCU2 set local-preference 500 set as-path prepend last-as 2 set community 23342:417

route-map Customer-In permit 30 description Prepend\_CU3 match ip address prefix-list Sanity match community prependCU3 set local-preference 500 set as-path prepend last-as 3 set community 23342:417

route-map Customer-In permit 40 description Prepend\_UL1 match ip address prefix-list Sanity match community prependUL1 set local-preference 500 set as-path prepend 23342 set community 23342:417

route-map Customer-In permit 50 description Prepend\_UL2 match ip address prefix-list Sanity match community prependUL2 set local-preference 500 set as-path prepend 23342 23342 set community 23342:417

route-map Customer-In permit 60 description Prepend\_UL3 match ip address prefix-list Sanity match community prependUL3 set local-preference 500 set as-path prepend 23342 23342 23342 set community 23342:417

route-map Customer-In permit 70 description No prepending match ip address prefix-list Sanity set local-preference 500 set community 23342:417

#### Customer IN

Again 4->6

route-map Customer-In-v6 permit 10 description Prepend\_CU1 match ip address prefix-list Sanity-v6 match community prependCU1 set local-preference 500 set as-path prepend last-as 1 set community 23342:418

route-map Customer-In-v6 permit 20 description Prepend\_CU2 match ip address prefix-list Sanity-v6 match community prependCU2 set local-preference 500 set as-path prepend last-as 2 set community 23342:418

route-map Customer-In-v6 permit 30 description Prepend\_CU3 match ip address prefix-list Sanity-v6 match community prependCU3 set local-preference 500 set as-path prepend last-as 3 set community 23342:418

route-map Customer-In-v6 permit 40 description Prepend\_UL1 match ip address prefix-list Sanity-v6 match community prependUL1 set local-preference 500 set as-path prepend 23342 set community 23342:418

route-map Customer-In-v6 permit 50 description Prepend\_UL2 match ip address prefix-list Sanity-v6 match community prependUL2 set local-preference 500 set as-path prepend 23342 23342 set community 23342:418

route-map Customer-In-v6 permit 60 description Prepend\_UL3 match ip address prefix-list Sanity-v6 match community prependUL3 set local-preference 500 set as-path prepend 23342 23342 23342 set community 23342:418

route-map Customer-In-v6 permit 70 description No prepending match ip address prefix-list Sanity-v6 set local-preference 500 set community 23342:418

### Just a little more...

route-map Customer-Out deny 10 description ->BGP->Match Blackhole match community BLACKHOLE NO-EXPORT

route-map Customer-Out permit 30 match community ALL-CUSTOMERS ALL-PEERS ALL-TRANSIT

route-map Customer-Out permit 40 match ip address prefix-list UL 4->6

route-map Customer-Out-v6 deny 10 description ->BGP->Match Blackhole match community BLACKHOLE NO-EXPORT

route-map Customer-Out-v6 permit 30 match community ALL-CUSTOMERS ALL-PEERS ALL-TRANSIT

route-map Customer-Out-v6 permit 40 match ipv6 address prefix-list UL

neighbor CUSTOMERFULL activate neighbor CUSTOMERFULL send-community neighbor CUSTOMERFULL soft-reconfiguration inbound neighbor CUSTOMERFULL route-map Customer-In in neighbor CUSTOMERFULL route-map Customer-Out out neighbor CUSTOMERFULL maximum-prefix 2000

#### neighbor CUSTOMERFULLv6 activate

neighbor CUSTOMERFULLv6 send-community neighbor CUSTOMERFULLv6 soft-reconfiguration inbound neighbor CUSTOMERFULLv6 route-map Customer-In-v6 in neighbor CUSTOMERFULLv6 route-map Customer-Out-v6 out neighbor CUSTOMERFULLv6 maximum-prefix 100

#### Turn up the customer BGP session:

| 2607 | :F3A0 | :0:1A | ::2 |
|------|-------|-------|-----|
|      |       |       |     |

| 4 8038 15939 320                      | 50 40368    | 30       | 0 1w2d      | 1               |                       |
|---------------------------------------|-------------|----------|-------------|-----------------|-----------------------|
| br02-sf7-200p-sfo#sh bgp ipv6 u ne 26 | 07:F3A0:0:1 | A::2 ro  | oute        |                 |                       |
| BGP table version is 40368, local rou | ter ID is 2 | 209.237. | .224.252    |                 |                       |
| Status codes: s suppressed, d damped, | h history,  | , * vali | d, > best   | , i – internal, | br02–sf7–200p–sfo#sh  |
| S Stale                               |             |          |             |                 | 'BGP routing table en |
| Origin codes: i - IGP, e - EGP, ? - i | ncomplete   |          |             |                 | Paths: (2 available,  |
|                                       |             |          |             |                 | Advertised to upda    |
| Network Next Hop                      | Metric L    | .ocPrf \ | /eight Patk | า               | 2                     |
| *> 2607:F3A0:BEEF::/48                |             |          |             |                 | 8038                  |
| 2607:F3A0:0:1A::2                     |             |          |             |                 | 2607:F3A0:0:1A::      |
|                                       | 0           | 500      | 0 8038      | 3 i             | Origin IGP, me        |
|                                       |             |          |             |                 | Community: 233        |
| Total number of prefixes 1            |             |          |             |                 | 8038, (received-on    |
| Bell in window 1                      |             |          |             |                 | 2607:F3A0:0:1A::      |
|                                       |             |          |             |                 | Origin IGP, me        |
|                                       |             |          |             |                 | $hr02_sf7_200n_sfo#$  |

r02-sf7-200p-sfo#sh bgp ipv6 u 2607:F3A0:BEEF::/48 GP routing table entry for 2607:F3A0:BEEF::/48, version 9359 aths: (2 available, best #1, table Global-IPv6-Table) Advertised to update-groups: 2 8038 2607:F3A0:0:1A::2 from 2607:F3A0:0:1A::2 (207.7.140.2) Origin IGP, metric 0, localpref 500, valid, external, best Community: 23342:418 8038, (received-only) 2607:F3A0:0:1A::2 from 2607:F3A0:0:1A::2 (207.7.140.2) Origin IGP, metric 0, localpref 100, valid, external

### Now if we look at what we are advertising

br01-paix-pao#sh bgp ipv6 u ne 2001:504:D::1 ad BGP table version is 4450565, local router ID is 209.237.224.247 Status codes: s suppressed, d damped, h history, \* valid, > best, i - internal, r RIB-failure, S Stale Origin codes: i - IGP, e - EGP, ? - incomplete Network Next Hop Metric LocPrf Weight Path \*> 2607:F3A0::/32 :: 32768 i 0 \*>i2607:F3A0:BEEF::/48 2607:F3A0::252 500 0 8038 i 0 Total number of prefixes 2 br01-paix-pao#

### Technically a violation of policy.. but.. we can multi-home too

| br01–paix–pao#sh bgp ipv6 u 2607:F3A0:BEEF::/48                                 |
|---------------------------------------------------------------------------------|
| BGP routing table entry for 2607:F3A0:BEEF::/48, version 4399920                |
| Paths: (3 available, best #3, table Default)                                    |
| Advertised to update-groups:                                                    |
| 2 4                                                                             |
| 6939 8038                                                                       |
| 2001:504:D::10 (FE80::20C:DBFF:FEFE:FD00) from 2001:504:D::10 (216.218.252.165) |
| Origin IGP, localpref 400, valid, external                                      |
| Community: 23342:117                                                            |
| 6939 8038, (received-only)                                                      |
| 2001:504:D::10 (FE80::20C:DBFF:FEFE:FD00) from 2001:504:D::10 (216.218.252.165) |
| Origin IGP, localpref 100, valid, external                                      |
| 8038, (received & used)                                                         |
| 2607:F3A0::252 (metric 1) from 2607:F3A0::252 (209.237.224.252)                 |
| Origin IGP, metric 0, localpref 500, valid, internal, best                      |
| Community: 23342:418                                                            |
| br01-paix-pao#                                                                  |
|                                                                                 |

#### Other ways to dual stack a customer:

- Dual stack a connected interface
- Static route
  - You'll need to add a redistribute static
    - and of course another route-map

# Conclusion

- Dual stacking is not hard to set up
- Transit providers do not need to accept your route.
- Support won't get better until you help define issues
- Customers will always find a way to get what they want.
  - Multi-homing for starters.

Get started with IPv6 today!

# QUESTIONS?